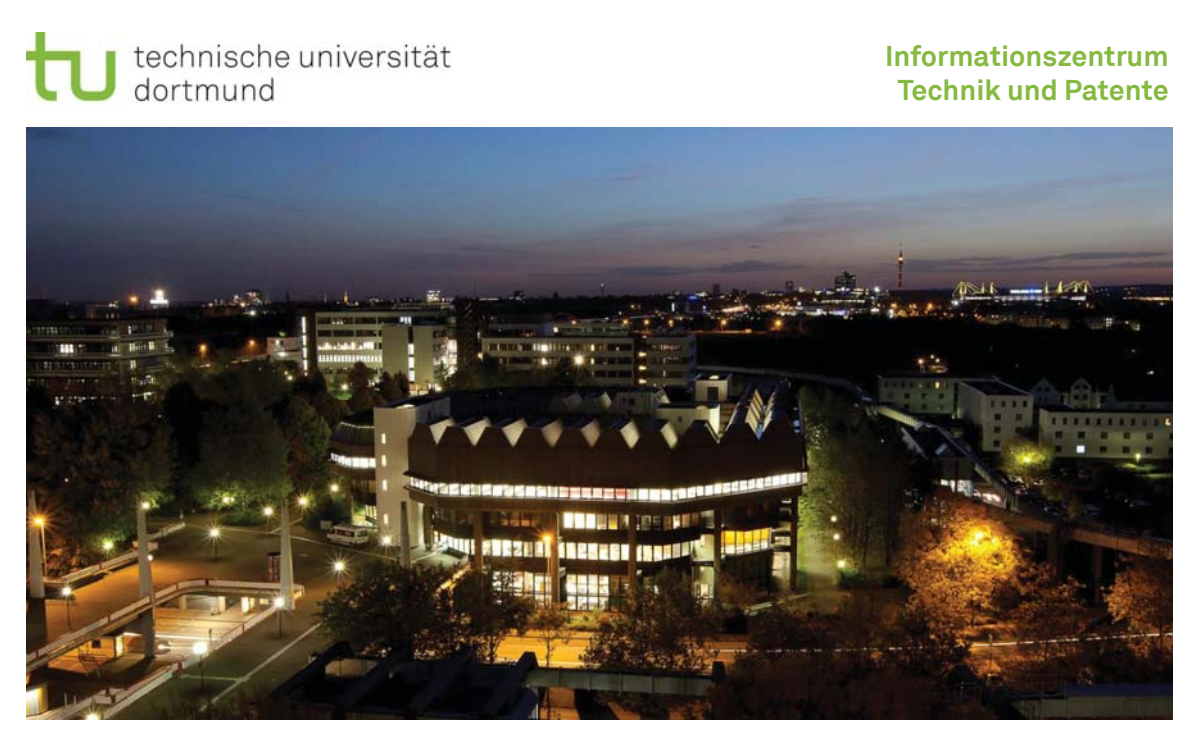

Patente, Gebrauchsmuster, Marken, Designs

Norbert Gövert | 15. Januar 2018

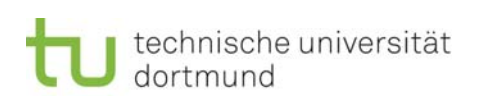

**Informationszentrum Technik und Patente**

## Inhalt

Teil 1: Das Patent und andere Schutzrechte

- **Patente und Gebrauchsmuster**
- Marken
- **Designs**

Teil 2: Patentinformation nutzen

Teil 3: Informationszentrum Technik und Patente (ITP)

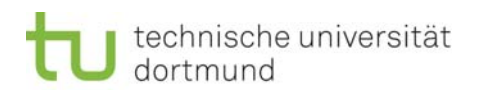

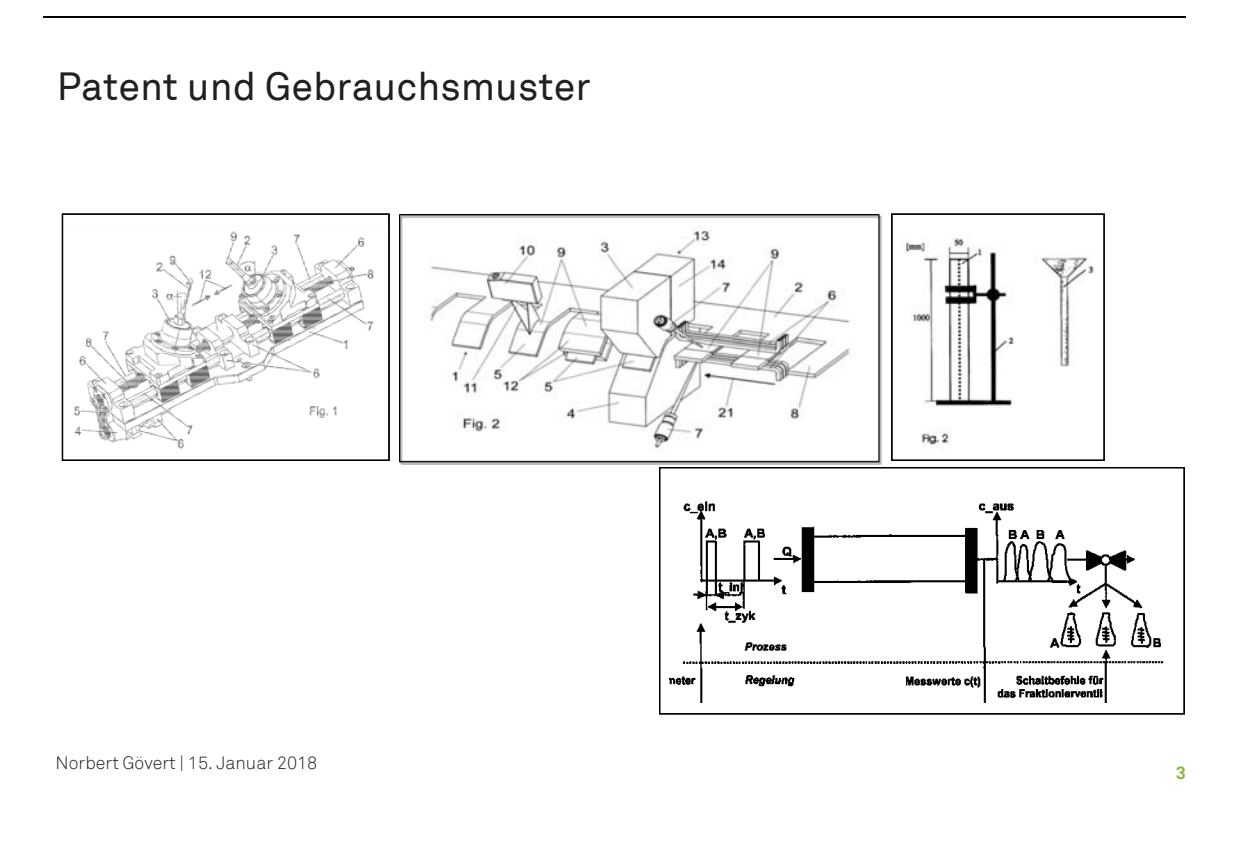

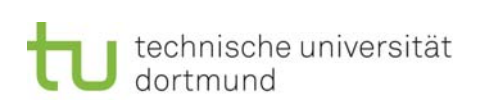

### Patente und Gebrauchsmuster

Schutzrechte für **technische** Erfindungen

**Technisch** ist eine Lehre (Offenbarung, Anleitung)

- zum planmäßigen Handeln
- unter Einsatz beherrschbarer Naturkräfte
- zur Erreichung eines kausal übersehbaren Erfolgs
- ohne Zwischenschaltung menschlicher Verstandestätigkeit.

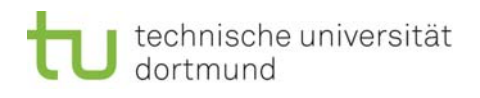

### Patente und Gebrauchsmuster

- п weitere Voraussetzungen
	- Neuheit
	- **EXEC**rinderische Tätigkeit
	- **EXEC** gewerbliche Anwendbarkeit

#### ٦ Schutzhindernisse:

- Entdeckungen, wissenschaftliche Theorien, mathematische Methoden
- ästhetische Formschöpfungen
- Pläne, Regeln, Verfahren (ohne Technizität)
- Erfindungen, die gegen die öffentliche Ordnung oder die guten Sitten verstoßen
- Pflanzensorten, Tierarten, Züchtungsverfahren

Norbert Gövert | 15. Januar 2018

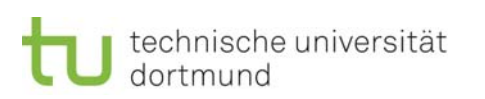

**Informationszentrum Technik und Patente**

**5**

### Patente und Gebrauchsmuster

weitere Eigenschaften

- **•** Verwertungsmonopol
- **EXEC** zeitliche Befristung
- **EXEC** erlaubte Nutzung für Forschung und private Zwecke
- Wirkung geografisch eingeschränkt (Territorialprinzip)

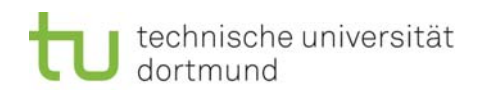

### Marken

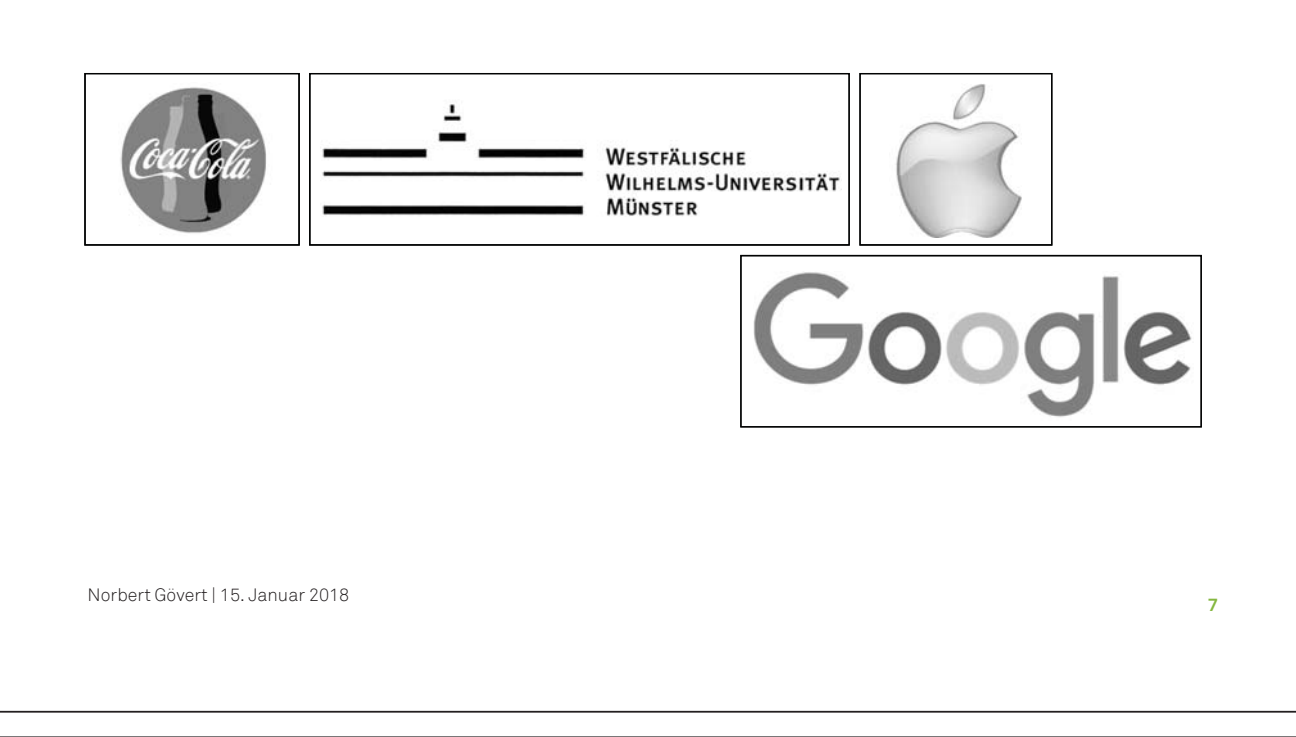

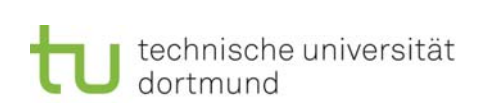

**Informationszentrum Technik und Patente**

### Marken

Was ist eine Marke®?

- $\mathbf{u}$  . Kennzeichnung für Produkte oder Dienstleistungen
- ٠ Firmennamen und -logos
- $\bar{\phantom{a}}$  Bezug zu Waren- und Dienstleistungsklassen der Nizza-Klassifikation
	- 34 Warenklassen Beispiel: Klasse 28 Spiele, Spielzeug; ...
	- 11 Dienstleistungsklassen Beispiel: Klasse 38 Telekommunikation
	- Innerhalb dieser Klassen: ~ 70.000 Waren und Dienstleistungen

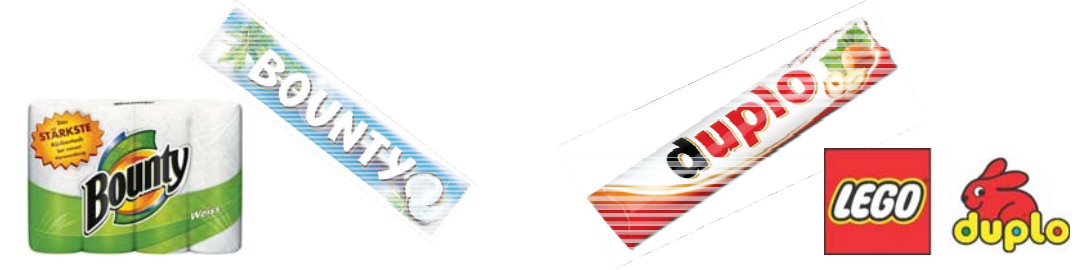

Norbert Gövert | 15. Januar 2018

### Marken

schutzfähig sind

- Zeichenketten
	- (Kunst-)Wörter (Coca-Cola, Apple, Google)
	- Buchstabenkombinationen (BMW)
	- Zahlenkombinationen (501)
	- Slogans (Just do it, Legenden sterben nicht im Bett)
- bildliche Darstellungen, Logos
- 3-dimensionale Formen (Toblerone, Coca-Cola-Flasche)
- Farben
- akustische Zeichen, Hörmarken
- Kombinationen dieser Elemente

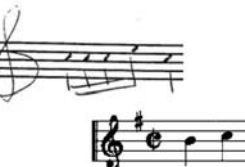

Norbert Gövert | 15. Januar 2018

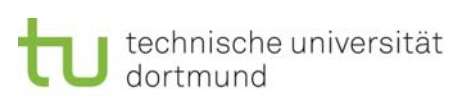

### **Informationszentrum Technik und Patente**

**9**

### Marken

Schutzhindernisse

- ٦ Kennzeichnung besitzt keine Unterscheidungskraft
- Kennzeichnung enthält freihaltebedürftige beschreibende Angaben
- Kennzeichnung beinhaltet unberechtigt verwendete Hoheitszeichen
- п Kennzeichnung enthält eindeutig irreführende Angaben

### Eigenschaften des Schutzrechts

- keine markenamtliche Kollisionsprüfung
- zunächst 10 Jahre gültig, beliebig oft verlängerbar
- Kosten für 10 Jahre, 3 Klassen: 300 € (Verlängerung: 750 €)

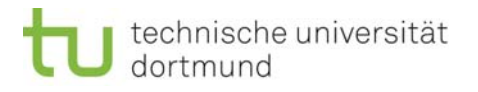

© Ruhr Nachrichten, erschienen am 20. Oktober© Ruhr Nachrichten, erschienen am 20. Oktober 201

#### I. Verletzung einer Marke?

- <u>DPMAregister</u> (DPMA)
- $\mathbf{m}$ eSearch plus (EUIPO)
- $\mathbf{E}^{(1)}$  Global Brand Database (WIPO)

Stein des Anstoßes: Nur ein paar Euro wollte die Ibbenbürenerin bei einer Auktion mit diesen Schühchen erzielen - jetzt will der FC<br>Schalke 04 insgesamt 1157 Euro und pocht auf seine Markenrechte.

# **Teure Schalke-Schühchen**

Ibbenbürenerin bietet Gestricktes im Internet an / Bundesligist will Schadenersatz

Norbert Gövert | 15. Januar 2018

**11**

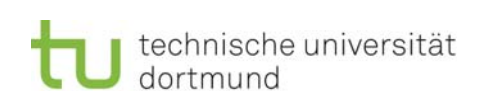

**Informationszentrum Technik und Patente**

# Designs

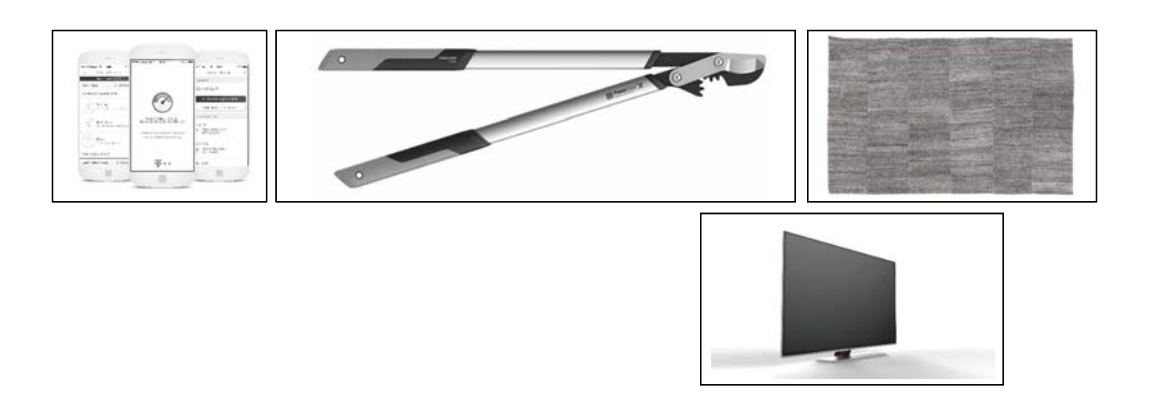

### Designs

Designschutz, z. B. Formgebung und Farbgestaltung

- $\mathbf{r}$ optische Aufmachung oftmals einziges Unterscheidungsmerkmal
- Design als Imageträger, Identifikationsfaktor
- Produktdesign zur Aufwertung von Gebrauchsgütern aller Art

Was ist Design?

- äußere Gestaltung eines Produktes oder Teilen davon
- charakterisiert durch Anordnung von Linien, Konturen, Farben, Flächen, verwendetes Material (optische Wirkung)
- Karosserieteile, Stoffmuster, Bestecke, Zahnbürsten, ...

Norbert Gövert | 15. Januar 2018

technische universität dortmund

**Informationszentrum Technik und Patente**

**13**

# Designs

Voraussetzungen

- Neuheit (Neuheitsschonfrist 12 Monate)
- Eigenart

### Eigenschaften

- п Bezug zu Warenklassen der Locarno-Klassifikation
	- 32 Hauptklassen mit 216 Unterklassen
	- Beispiel: Klasse 04 Bürstenwaren: Unterklasse 04-02: Bürsten für die Körperpflege; …
- ungeprüftes Schutzrecht
- Schutzdauer zunächst 5 Jahre, auf maximal 25 Jahre verlängerbar
- Kosten für 10 Jahre: 172 €
- bis Ende 2013: Geschmacksmuster

Norbert Gövert | 15. Januar 2018

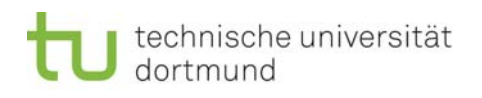

# BVB 09 – SSC Neapel 3:1 26. November 2013

- п Verletzung eines Designs?
- п Schutzrechtsinhaber: Tilmann Meuser
- п Datenbanken:
	- DPMAregister (DPMA)
	- ٦ eSearch plus (EUIPO)
	- ٦ Global Design Database (WIPO)

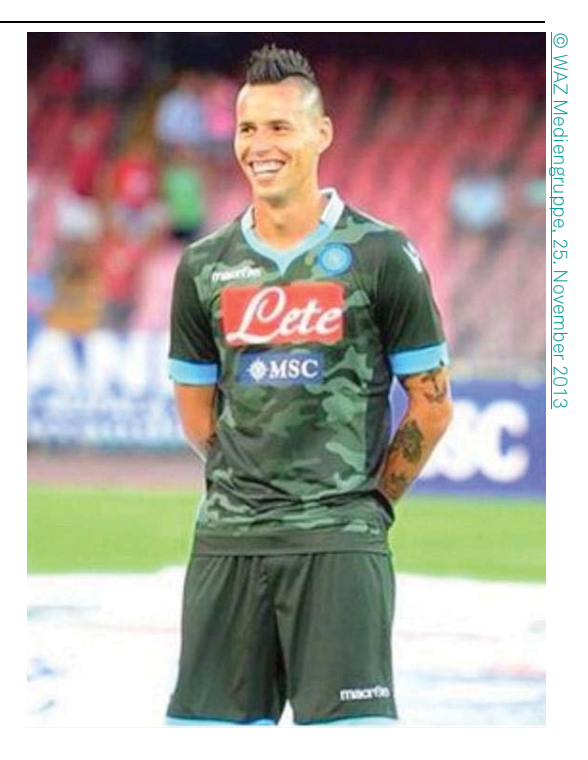

Norbert Gövert | 15. Januar 2018

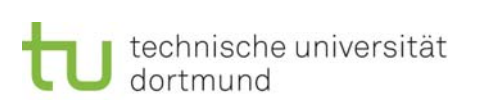

**Informationszentrum Technik und Patente**

**15**

### Marken und Designs

Verschiedene Quellen: angemeldete Schutzrechte

- beim Deutschen Patent- und Markenamt (DPMA)
- beim Amt der Europäischen Union für geistiges Eigentum (EUIPO, Gemeinschaftsmarke / -geschmacksmuster)
- bei der World Intellectual Property Organization (WIPO, internationale Marke / internationales Industriedesign)

können Schutzwirkung in Deutschland entfalten!

Folge: Recherche muss in entsprechenden Quellen erfolgen, Eine Recherche alleine beim DPMA reicht nicht aus!

Werkzeuge im ITP ermöglichen umfassende Recherche!

# Die Coca-Cola-Flasche

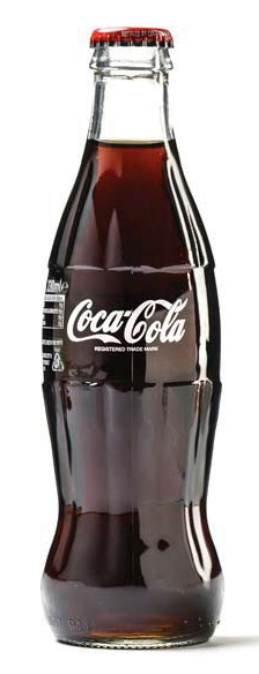

- **Patent: Verschluss, Kronkorken**  $\rightarrow$  USPTO 1892
- **Design: Form der Flasche**  $\rightarrow$  Design-Patent USPTO 1915
- Marke: Schriftzug, Name, Form der Flasche
	- $\rightarrow$  z. B. Unionsmarke 2002

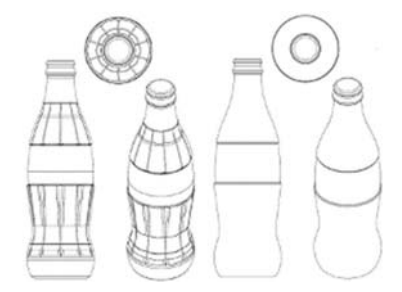

technische universität dortmund

**Informationszentrum Technik und Patente**

**17**

### Inhalt

Teil 1: Das Patent und andere Schutzrechte

Teil 2: Patentinformation nutzen

- Die Patentschrift
- п Recherchearten und -strategien
	- **Stichwortrecherche**
	- IPC-Recherche

Teil 3: Informationszentrum Technik und Patente (ITP)

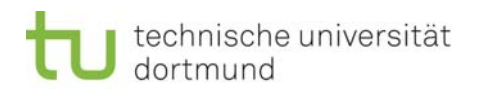

### Patente und Gebrauchsmuster

Gegenleistungen für das Verwertungsmonopol

- п patentamtliche Gebühren
- ٦ Offenlegung der Erfindung (unabhängig von der Schutzfähigkeit)

Speicher für technisches Wissen

- a. Schätzungen zufolge 70 – 95% des technischen Wissens in Patent- und Gebrauchsmusterschriften dokumentiert
- ٦ etwa die Hälfte dieses Wissens ist in keiner anderen Quelle zu finden
- etwa 90 % nicht (mehr) geschützt

Norbert Gövert | 15. Januar 2018

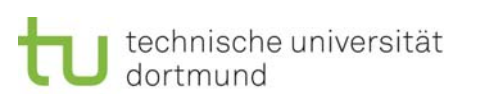

**Informationszentrum Technik und Patente**

**19**

### Wozu Patentinformation?

Folgerungen: Patentinformation nutzen, um ...

- ... Doppelentwicklungen zu vermeiden
- ... Schutzrechtsverletzungen zu vermeiden
- ... Lösungsansätze zu finden
- ... Trends zu beobachten
	- **Beobachtung von Technikgebieten**
	- **Beobachtung von Mitbewerbern**

KAISERLICHES PATENTAMT.

### **PATENTSCHRIFT**

#### $\mathcal{N}$  1.

#### **JOH ZELTNER**

IN FIRMA: NURNBERGER ULTRAMARIN-FABRIK.

#### VERFAHREN ZUR HERSTELLUNG EINER ROTHEN ULTRAMARINFARBE.

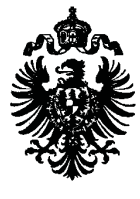

Klasse 22 **EARRSTOFFE** 

**BERLIN** GEDRUCKT IN DER KÖNIGL. PREUSS. STAATSDRUCKEREI

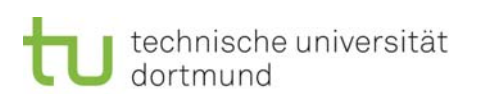

### Die Patentschrift: Titelseite

- $\bar{\phantom{a}}$ bibliographische Daten
- Î. Zusammenfassung (Abstract)
- ٦ wichtigste Zeichnung

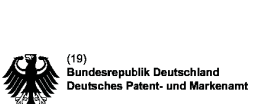

Offenlegungsschrift

(21) Aktenzeichen: 10 2006 054 979.1<br>(22) Anmeldetag: 22.11.2006<br>(43) Offenlegungstag: 25.10.2007

(51) Int Cl.<sup>6</sup>: **B62J 6/12** (2006.01)

**Informationszentrum Technik und Patente**

(10) DE 10 2006 054 979 A1 2007.10.25

 $(12)$ 

(66) Innere Priorität:<br>10 2006 017 746.0 15.04.2006

(72) Erfinder:<br>Fey, Rainer, 97502 Euerbach, DE

(71) Anmelder:<br>SRAM Deutschland GmbH, 97424 Schweinfurt, DE

<u>I</u><br>Die folgenden Angaben sind den vom Anme (54) Bezeichnung: Radnabendynamo

(54) Bezeichnung: Radnabendynamo<br>
(54) Bezeichnung: Radnabendynamo<br>
(57) Zusammenfassuego: Die Efridung betrifft einen Radn-<br>
abbendynamo, insbesondere einen Generatormechanismus<br>
meh feinem Rohor, der sich mit der Nabenha rien, uni une ciutani car cieturiavate am unitany autourien-<br>Blechpakete gepresst. Sie haben kürzere Jocharme, die anderhanden gepresst. Sie haben kürzere Jocharme, die an<br>den längeren Jocharmen anliegen und die Spule nur

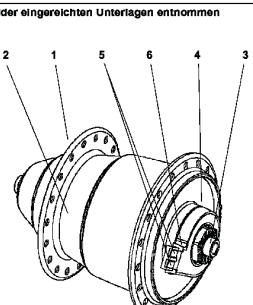

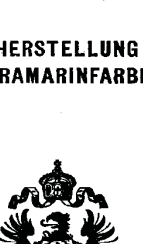

 $\begin{array}{lll} \textbf{PATENTSCHRIFT} \ -\textit{M1} - \textbf{M1} - \textbf{KIasse 22} . \end{array}$ 

**Text** und Patentes und Patentes in the Patentes of the Patentes of the Patentes in the Patentes in the Patentes of the Patentes in the Patentes of the Patentes of the Patentes of the Patentes in the Patentes of the Patent

JOH. ZELTNER, IN FIRMA: NÜRNBERGER ULTRAMARINFABRIK.

Verfahren zur Herstellung einer rothen Ultramarinfarbe.

#### Patentirt im Deutschen Reiche vom 2. Juli 1877 ab.

 $\rm{V}\rm{ls}$  Verfahren zur Fabrikation dieses rothen setzt. Stark concentrite Salpetersäure ergielt Ultramarins ist folgendes: eine bis zu lichtem Rosa aufsteigende Farbe; Ultramarinviolet wird, auf 130—150<sup>6</sup> Colsius verd

1877

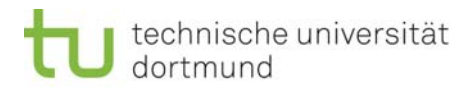

#### **23** Norbert Gövert | 15. Januar 2018 Die Patentschrift: INID-Codes п Nummern zur Identifikation bibliografischer Daten (WIPO-Standard) ×. Beispiele:  $-10$ Kennzeichnung des Dokuments  $-11$ Nummer des Patentdokuments  $-12$ Bezeichnung der Schriftart ٦ 20 Anmeldedaten  $\mathbf{r}$  50 Technische Angaben  $-51$ Internationale Patentklassifikation  $-54$  54 Bezeichnung der Erfindung  $-57$ Zusammenfassung oder Anspruch ٦ 70 Angaben zu Verfahrensbeteiligten  $-71$ Anmelder  $-72$ **Erfinder**

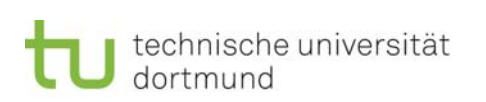

**Informationszentrum Technik und Patente**

# Die Patentschrift: Beschreibung

- Gebiet der Technik
- der dem Anmelder bekannte Stand der Technik
- das der Erfindung zugrunde liegende Problem
- **Erfindung**
- **Earth** gewerbliche Anwendbarkeit
- vorteilhafte Wirkung
- $\mathbf{R}^{\mathrm{max}}$ Ausführungsbeispiel

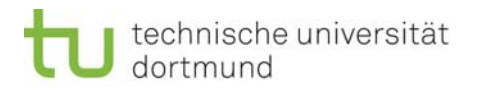

### Die Patentschrift: Ansprüche

- п Patent- und Schutzansprüche
- п juristisches Kernstück
- ٦ Typen
	- **Hauptanspruch**
	- **Nebenanspruch**
	- **Unteranspruch**
- п Gliederung
	- **•** Oberbegriff
	- kennzeichnender Teil

1. Radnabendynamo 1 mit einem Generatormechanismus zwischen der feststehenden Nabenachse 3 und einer drehenden Nabenhülse 2 wobei sich der Generatormechanismus aus einem mit der Nabenachse 3 drehfest verbundenen Stator 10 mit einem Spulenkörper 11 der Kernjoche 12, Spule 13 sowie Statorbleche 14 und 15 aufnimmt und aus einem sich mit der Nabenhülse 2 drehenden, magnetischen Rotor 7 sowie aus einer Stromführung von der Spuis 13 zur Nabenaußenseite zusammensetzt, dadurch gekennzeichnet, dass die Kernioche 12 vom Spulenkörper 11 aufgenommen werden und auf beiden Seiten über den Spulenkörper 11 hinaus ragen sowie an den Stirnseiten des Spulenkörpers 11 je ein inneres Statorblech 14 und jeweils ein äußeres Statorblech 15 angeordnet sind, wobei die Enden der Kernjoche 12 die äußeren Statorbleche 15 stirnseitig kontaktieren und die Ränder der entsprechenden Aussparungen 20 an den inneren Statorblechen 14 am Umfang der überstehenden Kernjochenden anliegen.

Patentansprüche

2. Radnabendynamo 1 nach Anspruch 1, dadurch gekennzeichnet, dass die äußeren Staturbleche 15 zur Kontaktverbesserung an die Stirnseiten der Kernjoche 12 gedrückt werden und hierfür auf der einen Seite ein Anschlag bzw. eine Durchmesserstufe und auf der anderen Seite ein Einstellgewinde auf der Nabenachse 3 vorgesehen sind.

3. Radnabendynamo 1 nach Anspruch 2, dadurch gekennzeichnet, dass die Kernjoche 12, die aus Blechpaketen mit mehreren übereinander liegen-<br>den rechteckigen Blechen bestehen, in gleichmäßi-

Norbert Gövert | 15. Januar 2018

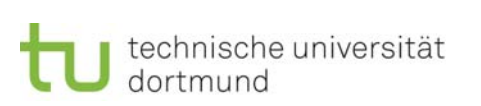

**Informationszentrum Technik und Patente**

### Patentansprüche in der Praxis

- п Ansprüche so weit wie möglich und so eng wie nötig formulieren
- ٦ Ansprüche möglichst allgemein formulieren
	- ٦ "befestigen" statt "schrauben", "nageln", "nieten", "kleben"...
	- "Kommunikationsgerät" statt "Telefon", "Fax", "Funkgerät"…
	- " "Leuchtmittel" statt "Glühbirne", "LED", "Neonröhre", "Kerze"…
- п Ansprüche klar formulieren, relative Begriffe ("ungefähr", "etwa", "groß", "dünn"...) vermeiden
- Begriffe wie "insbesondere" und "vorzugsweise" vermeiden
- п Ansprüche müssen durch Beschreibung gestützt sein
- **E** keine Markennamen verwenden ("Uhu" statt "Klebstoff" wäre falsch)

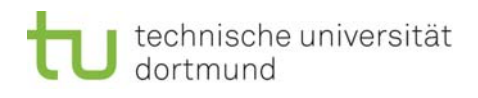

# Patentansprüche: Was ist geschützt?

Stand der Technik sei:

- $\mathbf{r}$  Sitzgelegenheit
	- aus Holz
	- mit vier Beinen
	- mit Rückenlehne

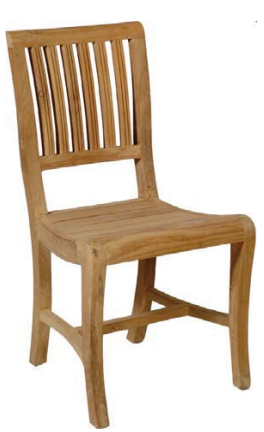

Norbert Gövert | 15. Januar 2018

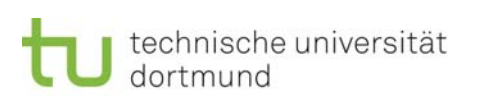

**Informationszentrum Technik und Patente**

**27**

# Patentansprüche: Was ist geschützt?

Die Erfindung sei:

- Sitzgelegenheit
	- aus Holz
	- mit vier Beinen
	- mit Rückenlehne
	- mit Armlehnen

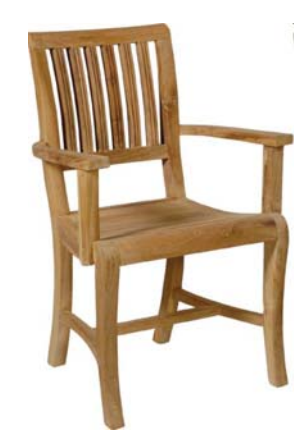

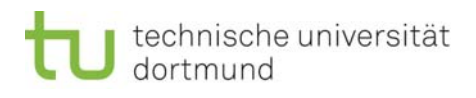

### Patentansprüche: Was ist geschützt?

Der Patentanspruch wäre:

- Sitzgelegenheit
	- aus Holz
	- mit vier Beinen
	- mit Rückenlehne
- dadurch gekennzeichnet, dass
	- diese Armlehnen hat.

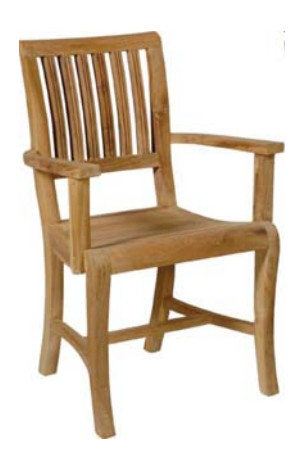

- Oberbegriff: aus dem Stand der Technik bekannte Merkmale
- $\mathbf{E}^{(1)}$ "dadurch gekennzeichnet, dass"
- neue kennzeichnende Merkmale

Norbert Gövert | 15. Januar 2018

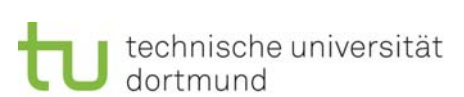

**Informationszentrum Technik und Patente**

**29**

### Patentansprüche: Was ist geschützt?

Es handelt sich um eine abhängige Erfindung:

- ٦ Sitzgelegenheit
	- aus Holz
	- mit vier Beinen
	- mit Rückenlehne

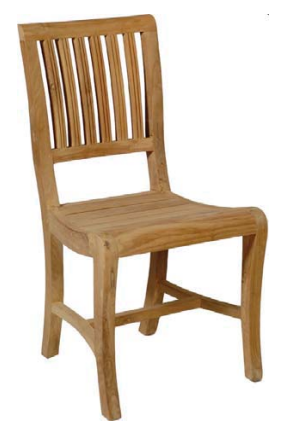

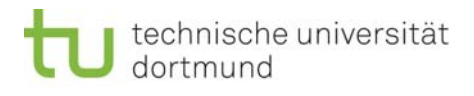

### Patentansprüche: Was ist geschützt?

Umgehung des Anspruchs: nicht geschützt wären

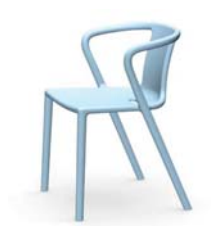

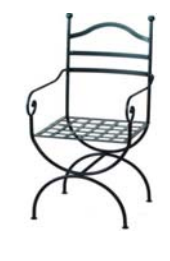

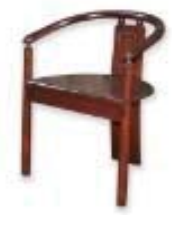

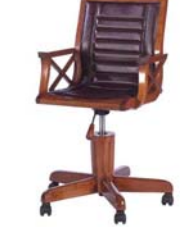

Kunststoffstuhl Metallstuhl Dreibein Fünfbein mit

Rollen und Polster

Norbert Gövert | 15. Januar 2018

technische universität dortmund

 $\widehat{\mathfrak{g}}$ 

#### **Informationszentrum Technik und Patente**

### Die Patentschrift: Zeichnungen

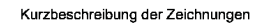

- [0018] Anhand mehrerer Figuren wird ein Ausfüh-<br>rungsbeispiel eines mit einem Generatormechanis-<br>mus ausgerüsteter Radnabendynamo zur weiteren Erläuterung der Erfindungsmerkmale gezeigt:
- [0019] Fig. 1 zeigt eine 3D-Ansicht des Radnabendynamo
- [0020] Fig. 2 zeigt einen Schnitt durch den Radnabendynamo
- [0021] Fig. 3 zeigt eine 3D-Ansicht eines Rotors
- [0022] Fig. 4 zeigt eine 3D-Ansicht eines Stators
- [0023] Fig. 5 zeigt eine 3D-Ansicht eines Spulenträgers
- [0024] Fig. 6 zeigt eine 3D-Ansicht der Steckerplati-

[0025] Fig. 7 zeigt eine 3D-Ansicht eines Spulenträgers mit Jochtaschen

[0026] Fig. 8 zeigt eine 3D-Ansicht des inneren Sta-<br>torbleches mit gestuften Jocharmen

[0027] **Fig. 9** zeigt eine 3D-Ansicht des äußeren<br>Statorbleches mit am Umfang abgeschrägten Jocharmen

Beschreibung eines bevorzugten Ausführungsbeispieles

[0028] In **Fig. 1** wird der Radnabendynamo 1 im ein-<br>baufähigen Zustand gezeigt. Die Nabenhülse 2 mit<br>den Speichenflanschen dreht sich koaxial zur Naben-<br>achse 3. Der Lagerdeckel 4 ist mit der Nabenhülse 2 verschraubt und nimmt das auf der Nabenachse 3 sitzende Lager auf. Außerhalb der Radnabe und über<br>eine Dichtkontur mit dem Lagerdeckel 4 verbunden umschließt der mit zwei Ausgangskontakten 5 aus-

Fig. 1

**31**

### Recherchearten

- п Namensrecherche Veröffentlichungen von bestimmten Anmeldern / Erfindern п Patentfamilienrecherche äquivalente Schutzrechtsveröffentlichungen zu einer bestimmten Veröffentlichung ٦ Rechtsstandsrecherche Gültigkeit, Patenterteilung, Prüfungsantrag, Einspruchsverfahren
- ٦ Sachgebietsrecherche Information zu einem bestimmten technischen Sachgebiet
- ٦ Überwachungsrecherche Erfassung von Innovationen in einem Sachgebiet, Beobachtung der Entwicklungstätigkeiten von Mitbewerbern
- п Neuheitsrecherche

Norbert Gövert | 15. Januar 2018

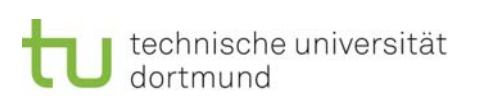

**Informationszentrum Technik und Patente**

**33**

### Die Neuheitsrecherche

... in einem sehr frühen Stadium von Forschungs- / Entwicklungsarbeiten

Vermeidung von Doppelentwicklungen; Sammlung von Ideen, auf denen eigene Entwicklungsarbeiten aufsetzen können

### ... vor Schutzrechtsanmeldung

Suche nach dem Stand der Technik; Überprüfung der Neuheit (schafft Klarheit über den Wert der Erfindung)

### ... im Verletzungs- / Kollisionsfall

bei Verletzungsstreitigkeiten, Einspruch gegen Patenterteilung, Nichtigkeitsklage; Nachweis, dass Neuheit nicht gegeben ist oder Patentansprüche zu weit gefasst sind

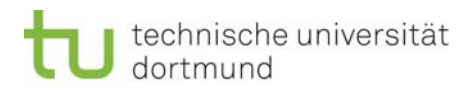

### Das Recherchethema

п Wie lässt sich das Recherchethema umschreiben? Kurze, prägnante Umschreibung des Recherchethemas. Beispiel:

> *"Gesucht werden Lösungen für die Integration eines Dynamos in der Radnabe des Vorderrads eines Fahrrades. Weniger interessant ist die Funktion des Dynamos an sich."*

- Wie zuverlässig muss das Suchergebnis sein? Auswahl der Werkzeuge anhand der Tragweite der Entscheidung
	- ٦ Bestände weiterer nationaler Ämter
	- ٦ Nicht-Patentliteratur

Norbert Gövert | 15. Januar 2018

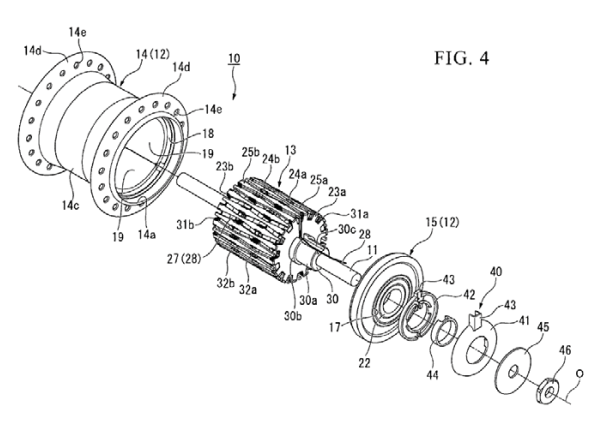

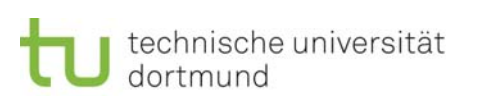

#### **Informationszentrum Technik und Patente**

### Recherchestrategien

- п Stichwortrecherche
	- Eingrenzung der Dokumentenmenge durch (technische) Stichwörter
	- Achtung: kein kontrolliertes Vokabular!
	- ergänzt bei Bedarf durch bibliographische Kriterien
- ٦ IPC-Recherche
	- IPC: Internationale Patentklassifikation
	- Einteilung der Patentinformation in Sachgebietsklassen
	- Eingrenzung der Dokumentenmenge durch Angabe von Klassen
- п Werkzeuge
	- Google Patents: https://patents.google.com/
	- DEPATISnet: http://depatisnet.dpma.de/
	- **Espacenet:** http://www.espacenet.com/
	- Recherchieren im ITP, Auftragsrecherchen

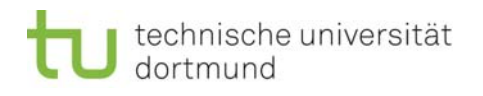

### Inhalt

Teil 1: Das Patent und andere Schutzrechte

Teil 2: Patentinformation nutzen

- Die Patentschrift
- **Recherchearten und -strategien** 
	- Stichwortrecherche
	- IPC-Recherche

Teil 3: Informationszentrum Technik und Patente (ITP)

Norbert Gövert | 15. Januar 2018

technische universität dortmund

**Informationszentrum Technik und Patente**

**37**

# Die Stichwortrecherche: Werkzeuge

- Google Patent Search
- DEPATISnet (Premium)

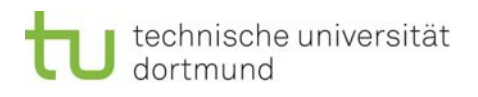

### Google Patent Search

- п https://patents.google.com/
- п https://www.google.com/advanced\_patent\_search
- https://support.google.com/faqs/answer/6261372
- Probleme: Unklar, ....
	- … welche Dokumentenbasis vorliegt
		- (derzeit nur Dokumente ausgewählter Ämter, aber keine Vollständigkeit)
	- … welcher Erschließungsstand vorliegt

Norbert Gövert | 15. Januar 2018

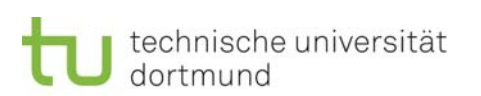

**Informationszentrum Technik und Patente**

**39**

### DEPATISnet

- Veröffentlichungen des DPMA, des EPA, der WIPO; ausgewählte Veröffentlichungen anderer nationaler Patentämter
- Volltexte und bibliographische Daten
- Aktualisierung wöchentlich
- Suchsprache entsprechend der Sprache der Dokumente
- Experten- / Ikofaxmodus: komplexe Anfragen möglich
	- Boolesche Operatoren (AND, OR, NOT) und Klammerung
		- Joker und Trunkierung (?, !, #)
	- Nachbarschaftsoperatoren (W, NOTW, #W, A, #A, P, L)
	- Vergleichsoperatoren (>, <, =, >=, <=)

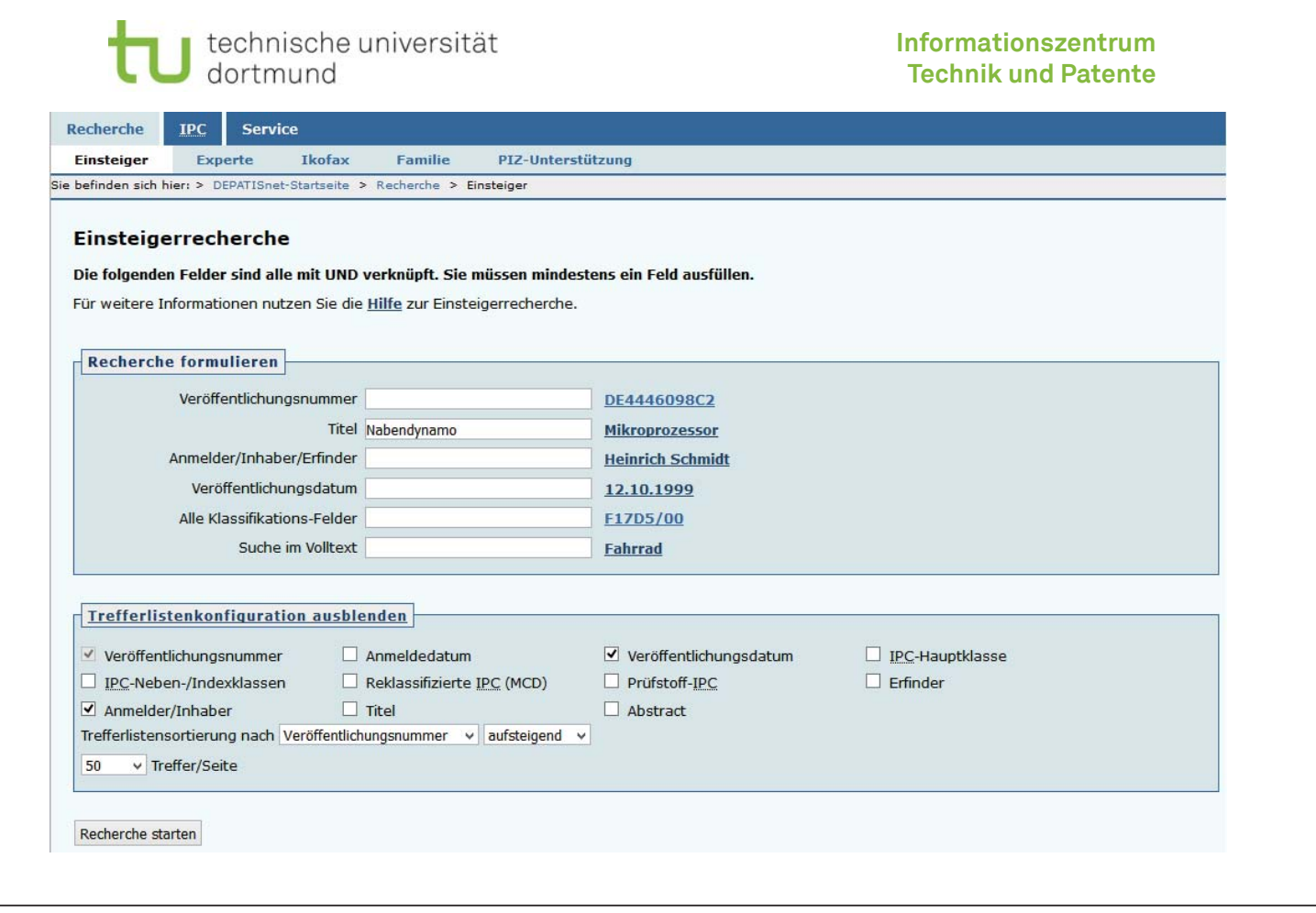

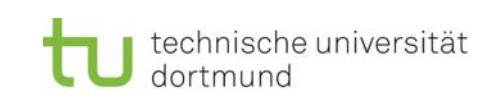

#### **Trefferliste Einsteigerrecherche**

#### Suchanfrage:

#### $Ti = (Nabendynamo)$

|<br>| Zurück zur Einsteigerrecherche || Familienmitglieder löschen || Familienmitglieder austauschen |<br>| Für weitere Informationen bezüglich der Familienmitglieder nutzen Sie die <u>Hilfe</u>

Trefferliste: 18 Treffer Angezeigte Trefferliste herunterladen (CSV, XLS) Angezeigte Treffer herunterladen (PDF)

#### Trefferlistenkonfiguration einblenden

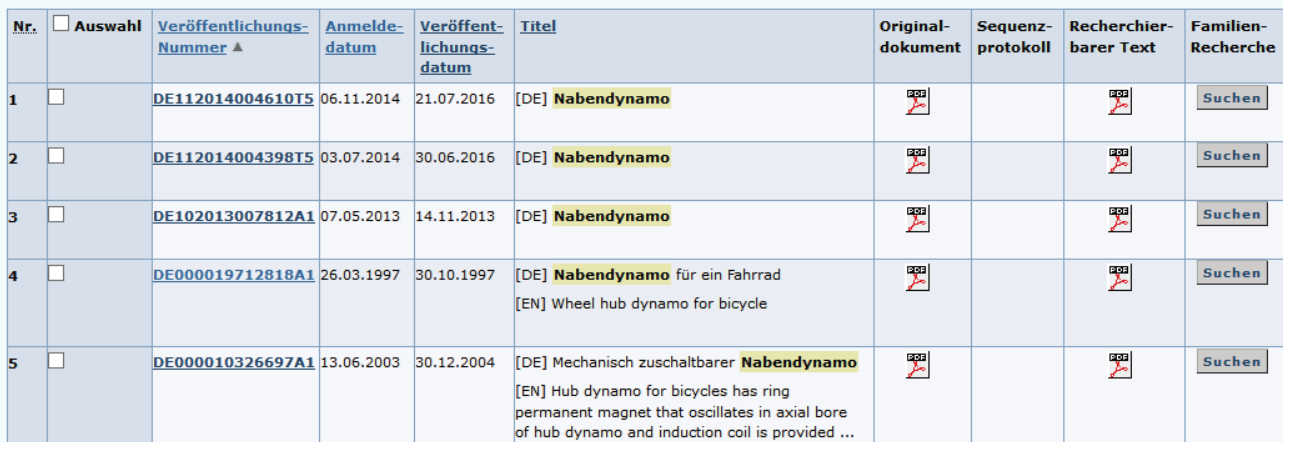

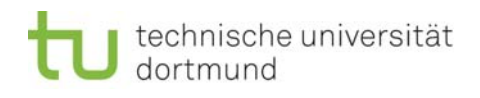

### Einschub: Rechtsstand von Patenten und Gebrauchsmustern

- п … 90 % der Patentinformation unterliegt keinem Schutz!
- Wie stelle ich fest, ob die einer Patent- oder Gebrauchsmusterschrift zugrundeliegende Erfindung geschützt ist?
	- **Schriftartencodes**
	- **Rechtsstandsrecherche**

Norbert Gövert | 15. Januar 2018

technische universität dortmund

**Informationszentrum Technik und Patente**

**43**

### Einschub: Rechtsstand (2) – Schriftartencodes

- WIPO-Standard zur Kennzeichnung verschiedener Arten von Schriften durch Schriftartencodes:
	- DE000003216900**A1** •
	- EP000001506915**B1** –

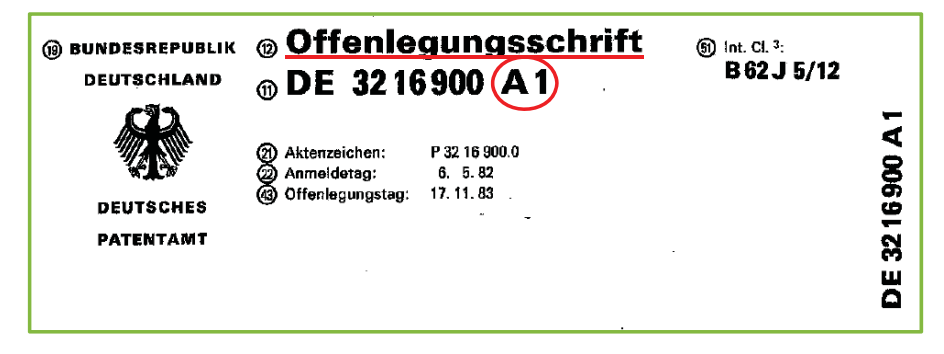

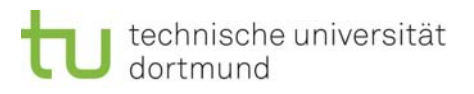

### Einschub: Rechtsstand (3) – Schriftartencodes

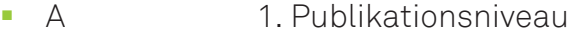

- m. A1 Offenlegungsschrift
- $\overline{A}$ A9 Berichtigung der Offenlegungsschrift
- B 2. Publikationsniveau
- $-B3$ Patentschrift als 1. Veröffentlichung
- $\blacksquare$  B4 Patentschrift als 2. Veröffentlichung
- ٠ C 3. Publikationsniveau
- $\overline{C5}$ C5 Geänderte Patentschrift
- п <sup>T</sup> Übersetzungen
	- U Gebrauchsmuster
		- $\blacksquare$  U1 Gebrauchsmusterschrift
		- $\Box$  U9 Berichtigung der Gebrauchsmusterschrift

Norbert Gövert | 15. Januar 2018

п

٦

٦

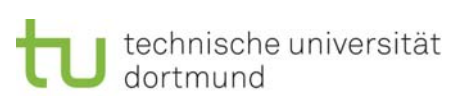

**Informationszentrum Technik und Patente**

**45**

### Einschub: Rechtsstand (4) – Rechtsstandsrecherche

- DPMAregister Amtliche Publikations- und Registerdatenbank des DPMA
- <u>• https://register.dpma.de/</u>
- п Rechtsstände zu Patenten, Gebrauchsmustern, Marken und Designs
- ٦ Bei Patenten und Gebrauchsmustern:
	- Status
	- Bibliografische Daten
	- Verfahrensdaten
	- **Entgegenhaltungen**
- п Beispiel: DE000003216900C2

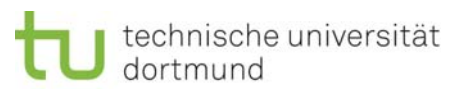

# Die Stichwortrecherche Schritt 1: umgangssprachliche Formulierung des Recherchegegenstands:  $\mathbf{r}$ *"Gesucht werden Lösungen für die Integration eines Dynamos in der Radnabe des Vorderrads eines Fahrrades. Weniger interessant ist die Funktion des Dynamos an sich."*   $FIG. 4$  $15(12)$ Norbert Gövert | 15. Januar 2018 **47**

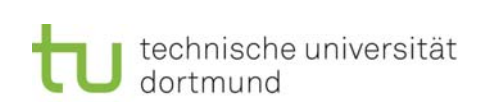

**Informationszentrum Technik und Patente**

### Die Stichwortrecherche (2)

- $\mathbf{r}$  Schritt 2: Entwicklung der Suchstrategie
	- Stichwörter auswählen
	- п Boolesche Operatoren nutzen:
		- Behandlung von Komposita: "und"
		- Behandlung von Synonymen: "oder"
	- Trunkierung ("?") nutzen, um Flexionsformen abzudecken
	- **EXEC**iterativer Prozess
	- **Treffermengen beobachten**

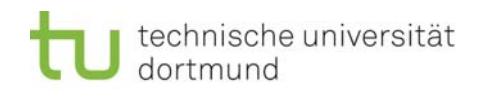

### Stichwortrecherche (6)

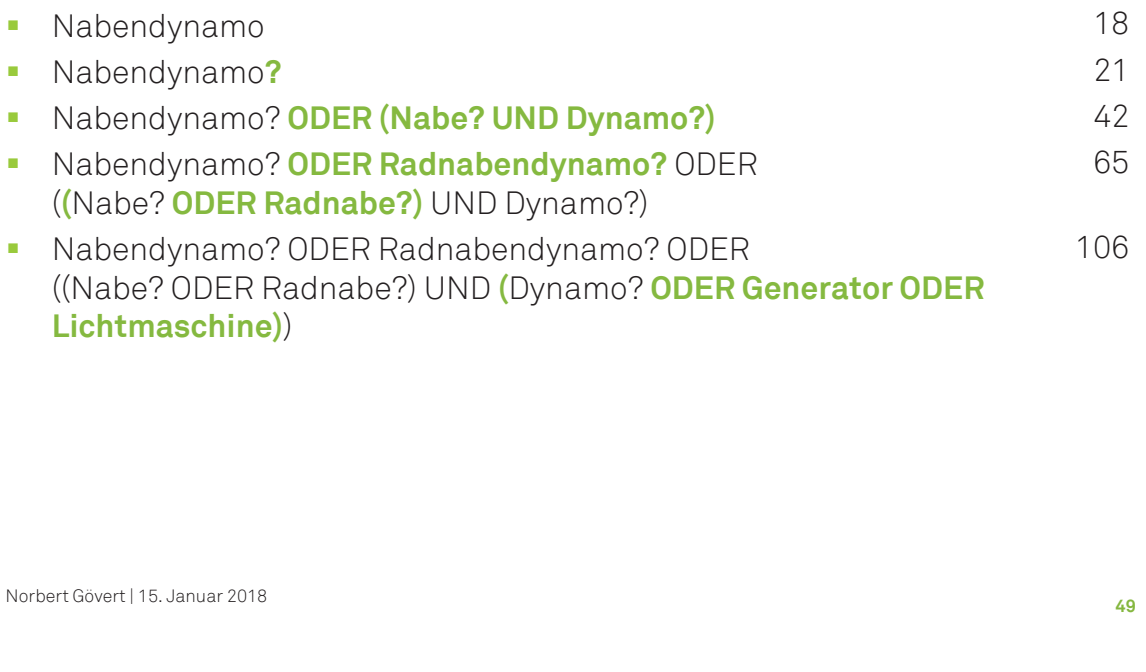

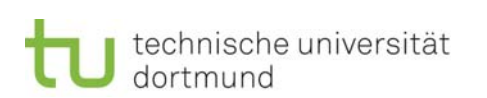

**Informationszentrum Technik und Patente**

### Stichwortrecherche (8)

Wechseln des Recherchemodus:

- ٦ Experte: **TI=(**Nabendynamo? **ODER** (Nabe? **UND** Dynamo?)**)**
- п Ikofax: **(**Nabendynamo? **OR** (Nabe? **AND** Dynamo?)**)/TI**
- $\blacksquare$  Experte: **TI=(**Nabendynamo? **ODER** (Nabe? **UND** Dynamo?)**) ODER AB=(**Nabendynamo? **ODER** (Nabe? **UND** Dynamo?)**) ODER CL=(**Nabendynamo? **ODER** (Nabe? **UND** Dynamo?)**)**  m.
- Ikofax: **(**Nabendynamo? **OR** (Nabe? **AND** Dynamo?)**)/TI,AB,CL**

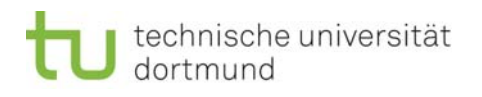

### Stichwortrecherche (9)

Experte und Ikofax: Suchfelder

- $\blacksquare$ TI Titel
- ٠ AB Zusammenfassung
- $\Box$   $\Box$ Claims
- ٠ PY Erscheinungsjahr
- ٠ PC Erscheinungsland / -amt
- $\bar{\mathbf{u}}$ IC IPC-Klassifikation
- $\blacksquare$   $\blacksquare$ Erfinder
- PA Anmelder, Inhaber

Norbert Gövert | 15. Januar 2018

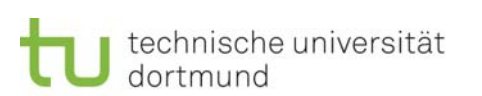

**Informationszentrum Technik und Patente**

**51**

### Stichwortrecherche (7)

- $\mathbf{u}$  . Ergänzungen
	- Suche in anderen Textfeldern: Abstract, Ansprüche, Volltext
	- Ergänzung um andere bibliografische Kriterien
	- Übersetzung der Suchstrategie
- Verhältnis zwischen Aufwand und Nutzen beachten!

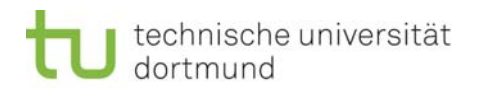

### Inhalt

Teil 1: Das Patent und andere Schutzrechte

Teil 2: Patentinformation nutzen

- Die Patentschrift
- **Recherchearten und -strategien** 
	- Stichwortrecherche
	- IPC-Recherche

Teil 3: Informationszentrum Technik und Patente (ITP)

Norbert Gövert | 15. Januar 2018

technische universität dortmund

**Informationszentrum Technik und Patente**

**53**

# Internationale Patentklassifikation (IPC)

- Aufteilung des gesamten Gebietes der Technik
	- gut 70.000 feingegliederte Teilgebiete
- hierarchisches System von Klassen
	- vom Allgemeinen zum Speziellen
- Jede Anmeldung wird in eine oder mehrere Klassen eingeordnet
	- **Patent- und Gebrauchsmuster**
- $\mathbf{r}$  jede Klasse hat eindeutiges IPC-Symbol
	- hierarchisch aufgebaut, wichtig für die Recherche, z. B. "G21K 3/00"
- ٦ seit 1975 weltweiter Standard
	- **Stetige Weiterentwicklung**

Norbert Gövert | 15. Januar 2018

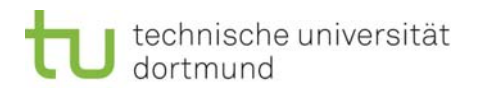

**55**

### IPC-Recherche (2): Klassifikation

Allgemeinste Klassen: 8 Sektionen:

- A Täglicher Lebensbedarf
- B Arbeitsverfahren; Transportieren
- C Chemie; Hüttenwesen
- **D** Textilien; Papier
- E Bauwesen; Erdbohren; Bergbau
- F Maschinenbau; Beleuchtung; Heizung; Waffen; Sprengen
- G Physik
- H Elektrotechnik
- Spezialisierungen:

Sektion  $\rightarrow$  Klasse  $\rightarrow$  Unterklasse  $\rightarrow$  Hauptgruppe  $\rightarrow$  Untergruppe(n)

Norbert Gövert | 15. Januar 2018

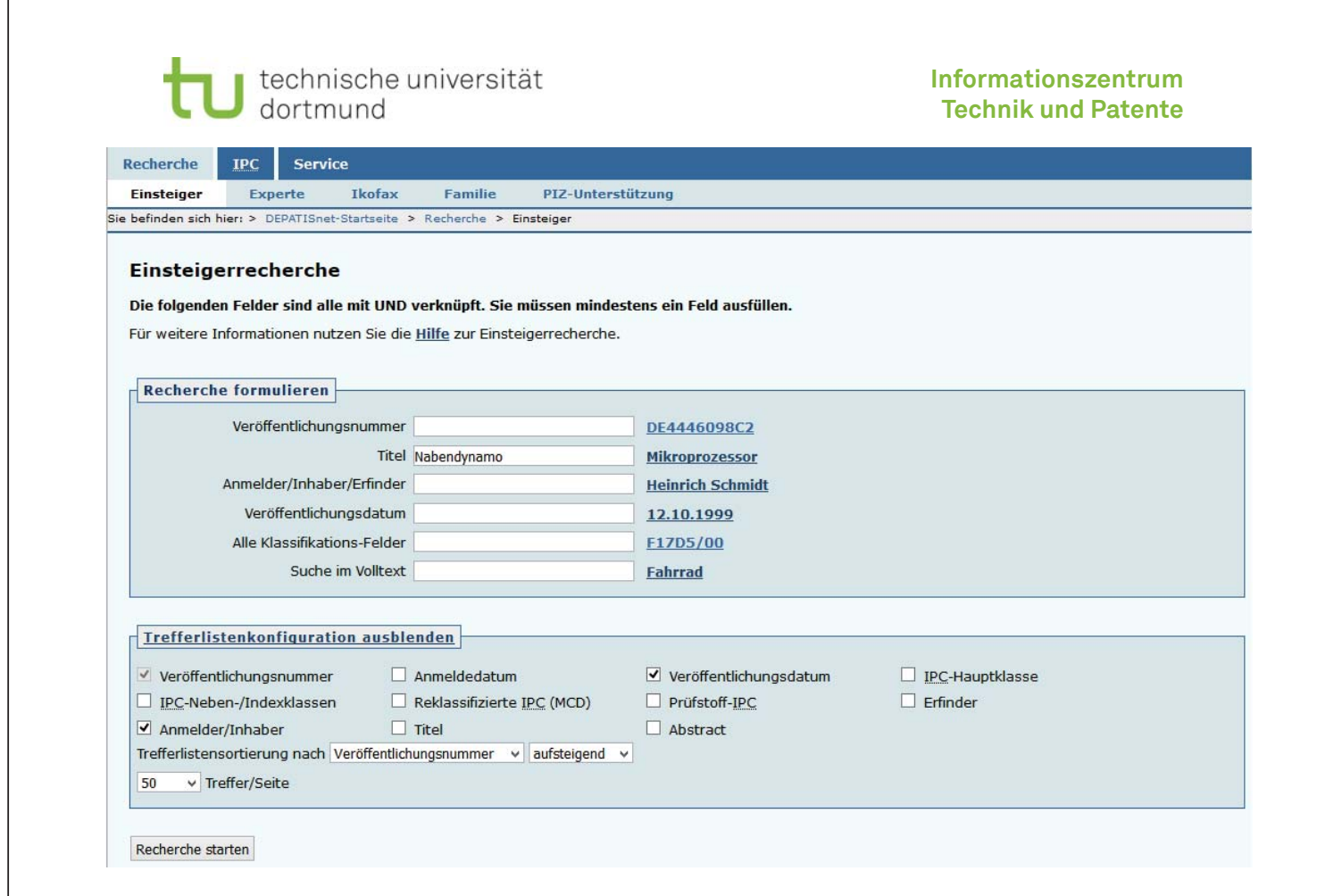

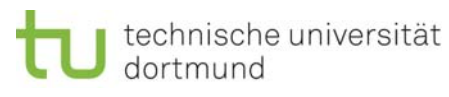

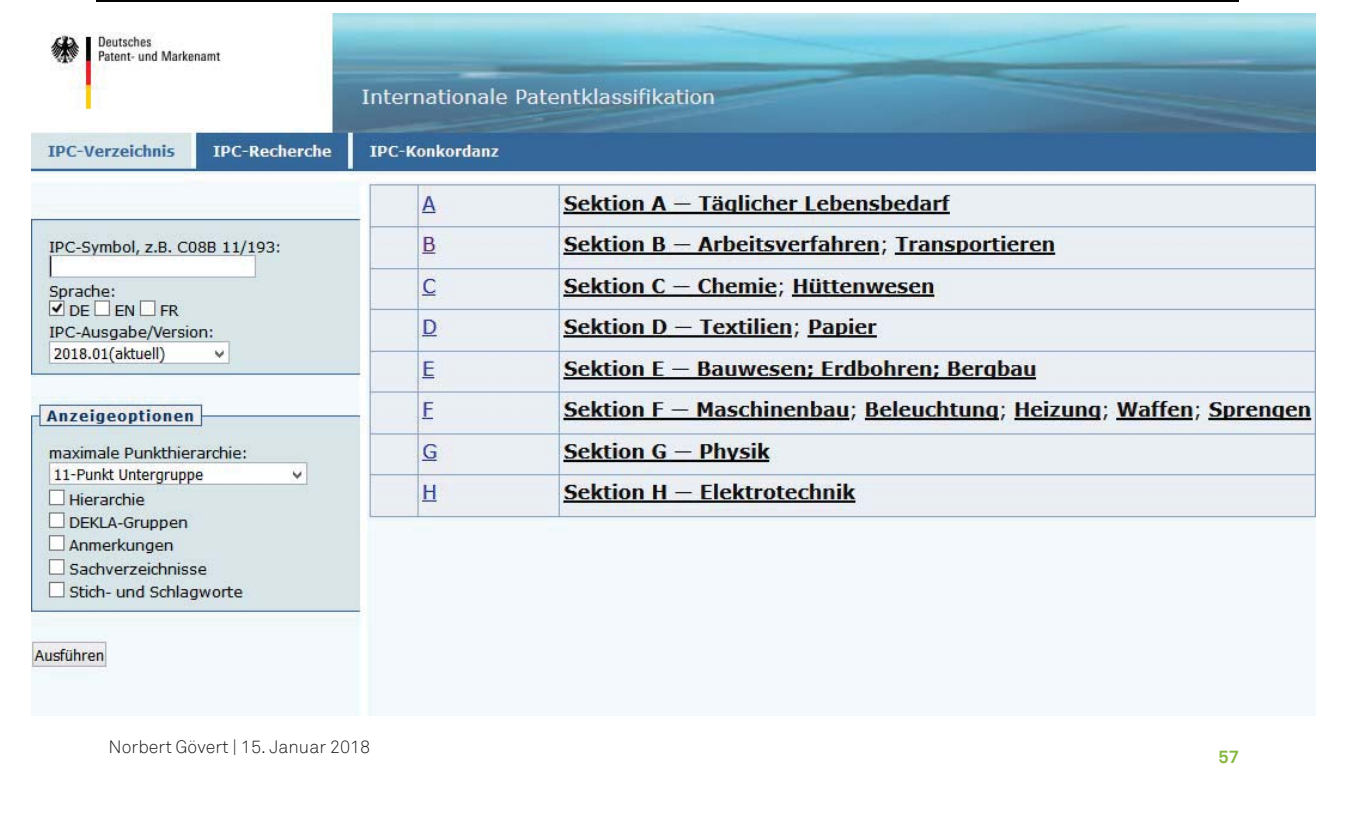

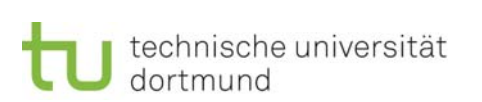

**Informationszentrum Technik und Patente**

# IPC-Recherche (3): IPC-Symbole

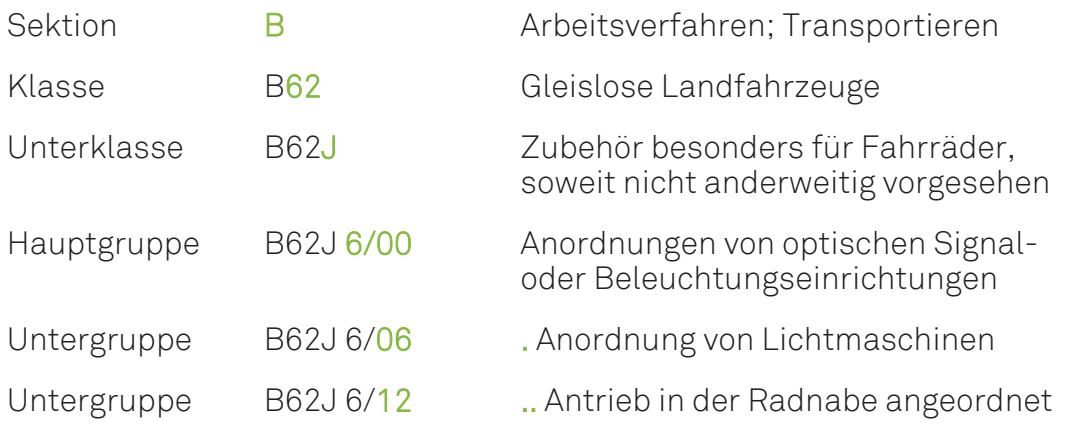

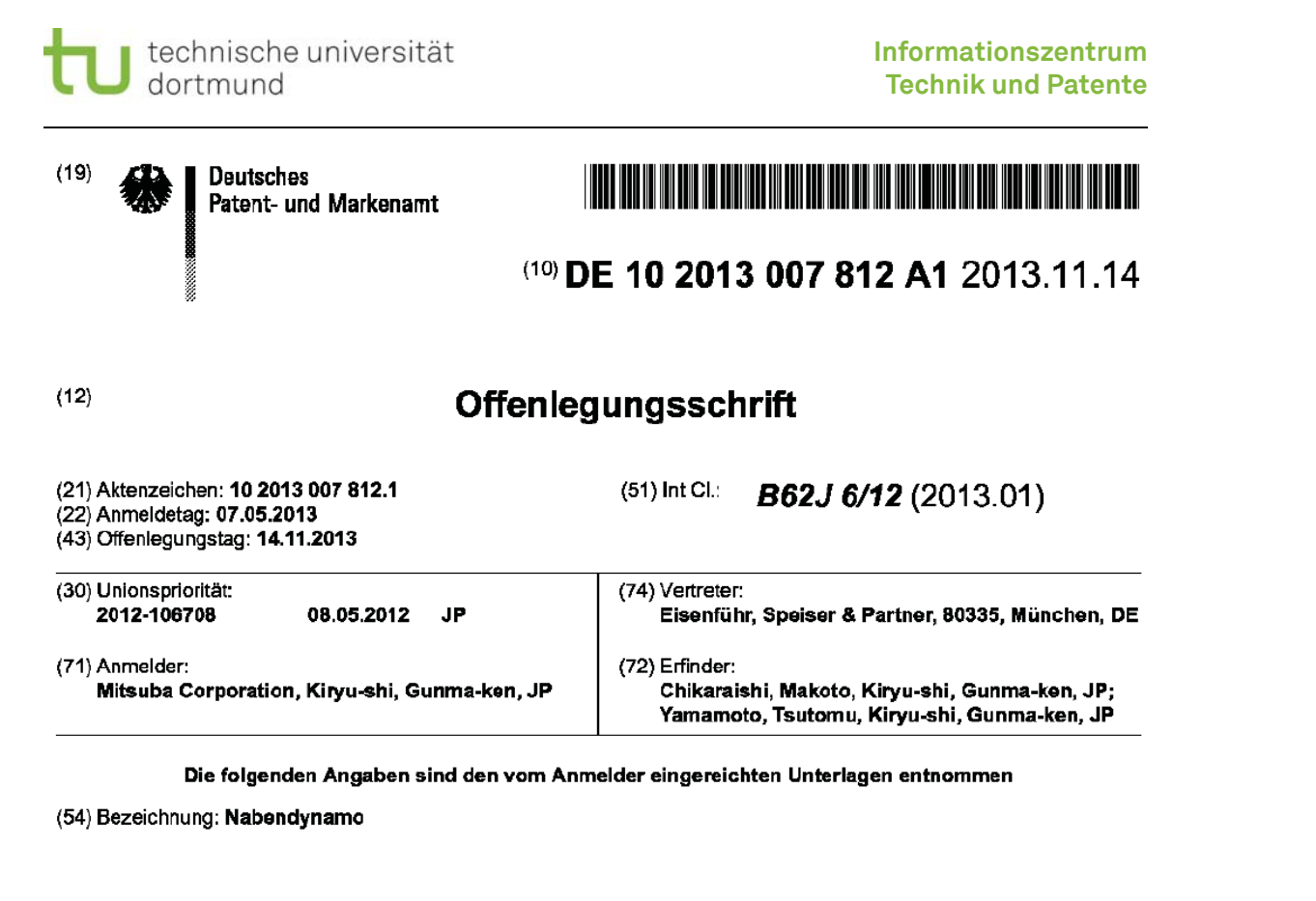

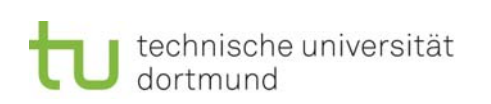

# IPC-Recherche (4): Suchstrategie

- $\blacksquare$  Ermittlung relevanter Klassen
	- anhand der Dokumente, die während der Stichwortrecherche gewonnen wurden
	- Navigation in der IPC
	- Recherche im Stich- und Schlagwortverzeichnis der IPC
	- **Espacenet-Recherche**

#### ٦ zu beachten:

- **Klassifikation ist nicht immer eindeutig** 
	- nicht jedes Dokument ist eindeutig einer Klasse zuzuordnen
	- nicht jedes Teilgebiet kommt in nur einer Klasse vor
	- nicht jedes Dokument wird exakt klassifiziert
- daher: immer auch allgemeinere, benachbarte Klassen betrachten

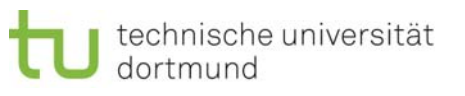

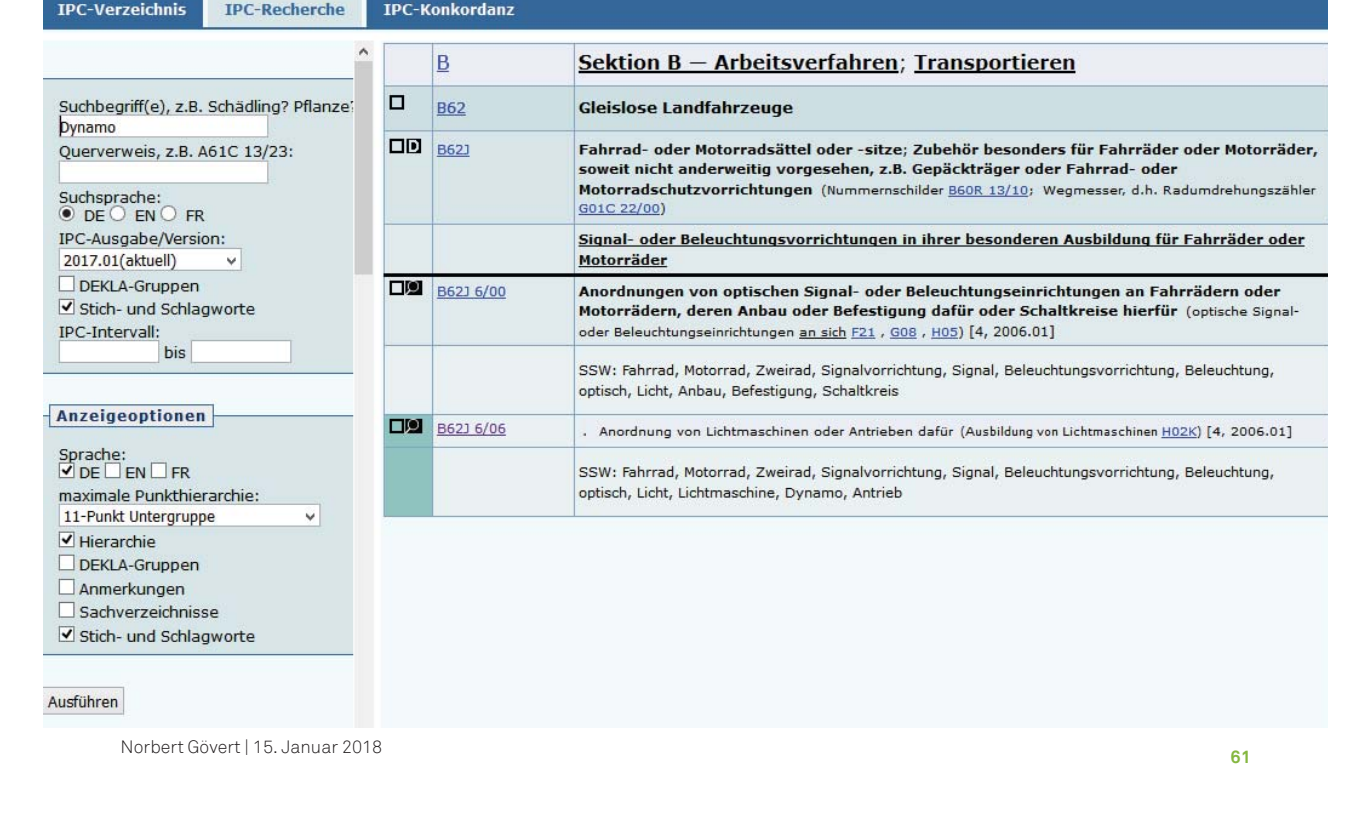

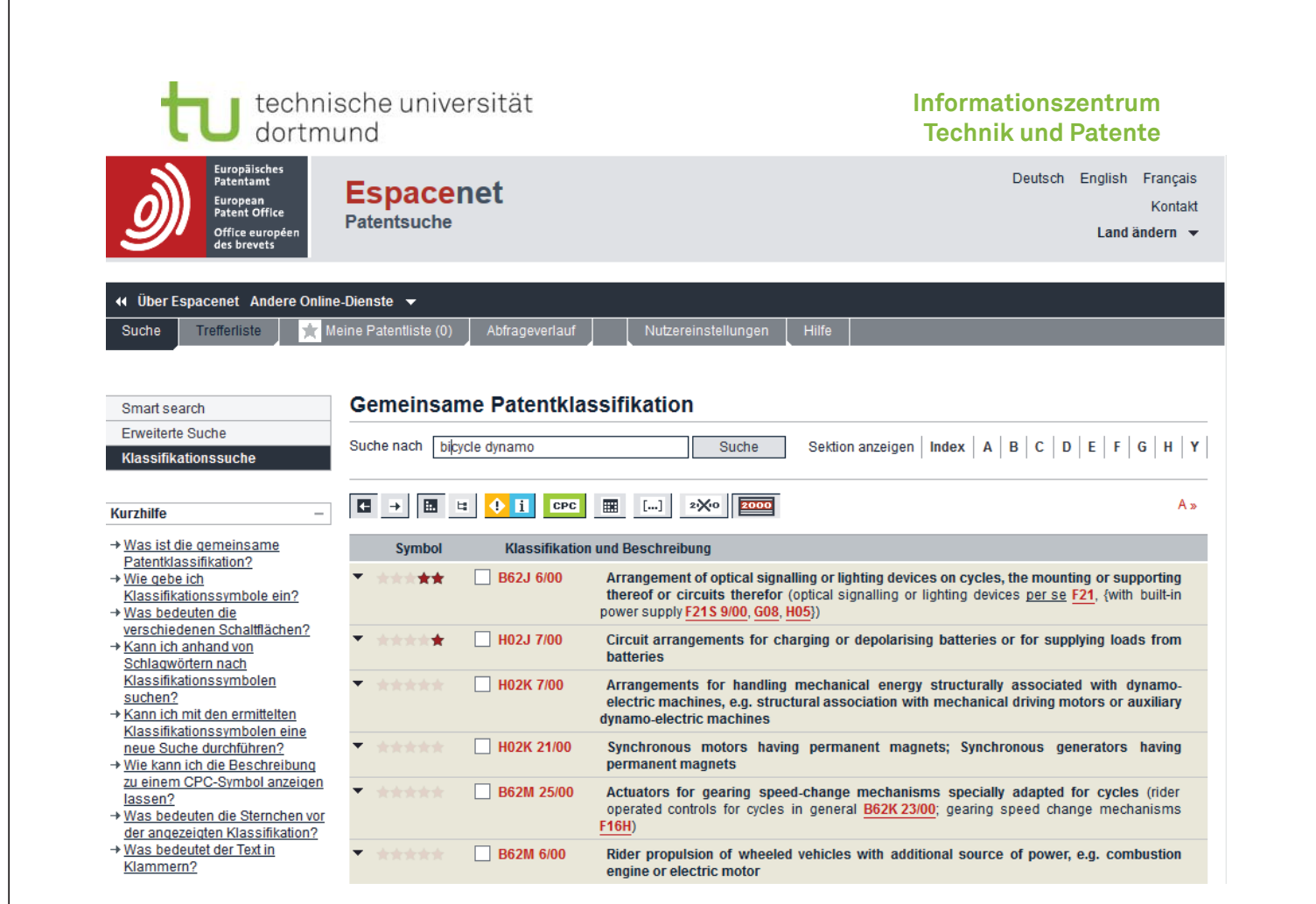

### technische universität dortmund

#### **Informationszentrum Technik und Patente**

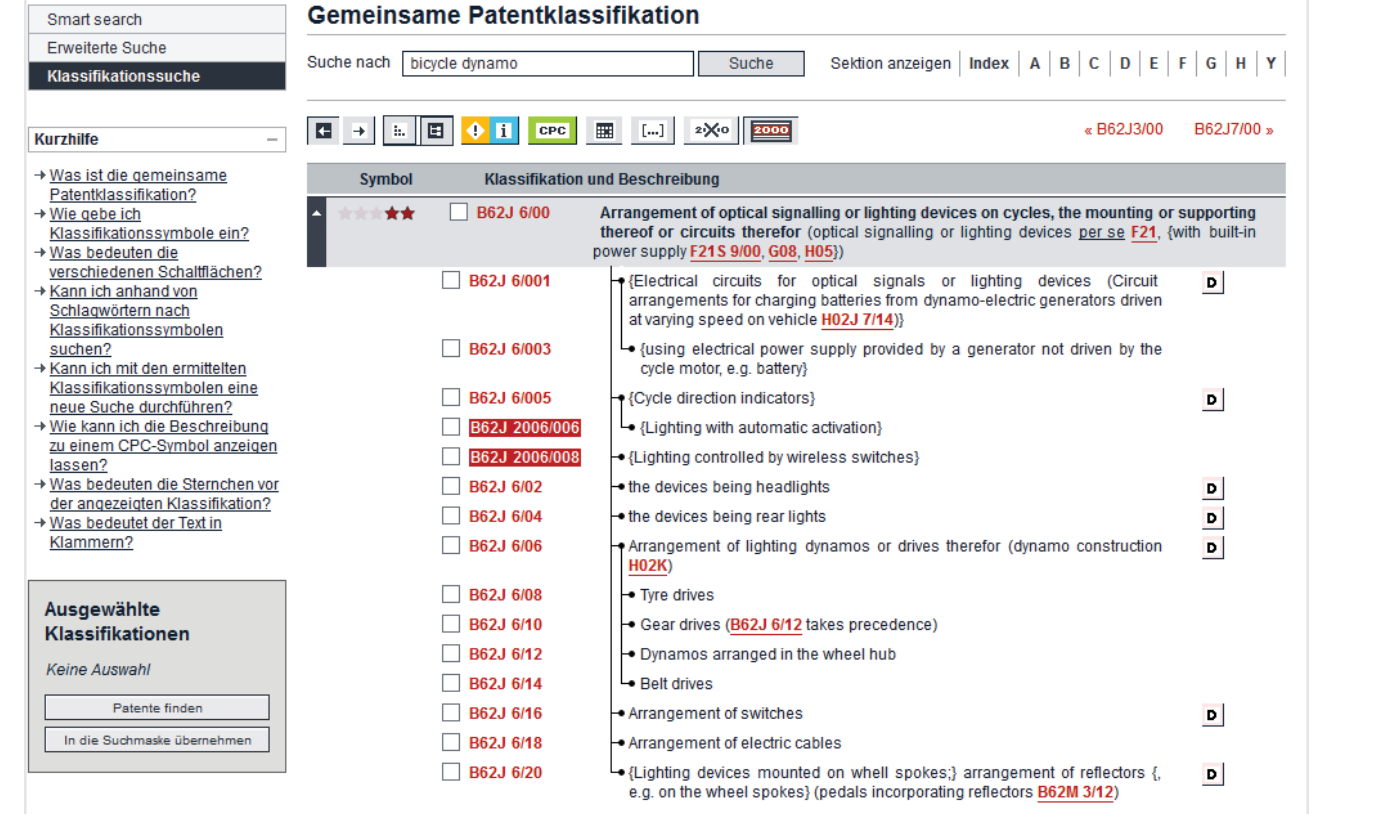

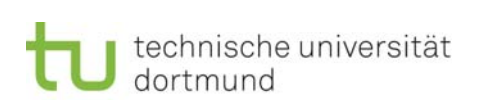

### **Informationszentrum Technik und Patente**

### Dokumente ermitteln

- Symbole relevanter IPC-Klassen sind identifiziert
- Folgeschritt: Ermittlung einschlägiger Patent- und Gebrauchsmusterdokumente mit DepatisNet

Felder / Attribute für die Klassifikationssuche:

- Alle IPC-Felder IC Bibliographische IPC ICB Hauptklasse ICM Nebenklasse ICS Zusatzklasse ICA Indexklasse ICI · reklassifizierte IPC MCD (MCM, MCS, MCA)
	- **Prüfstoff-IPC** ICP

Norbert Gövert | 15. Januar 2018

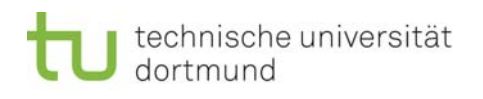

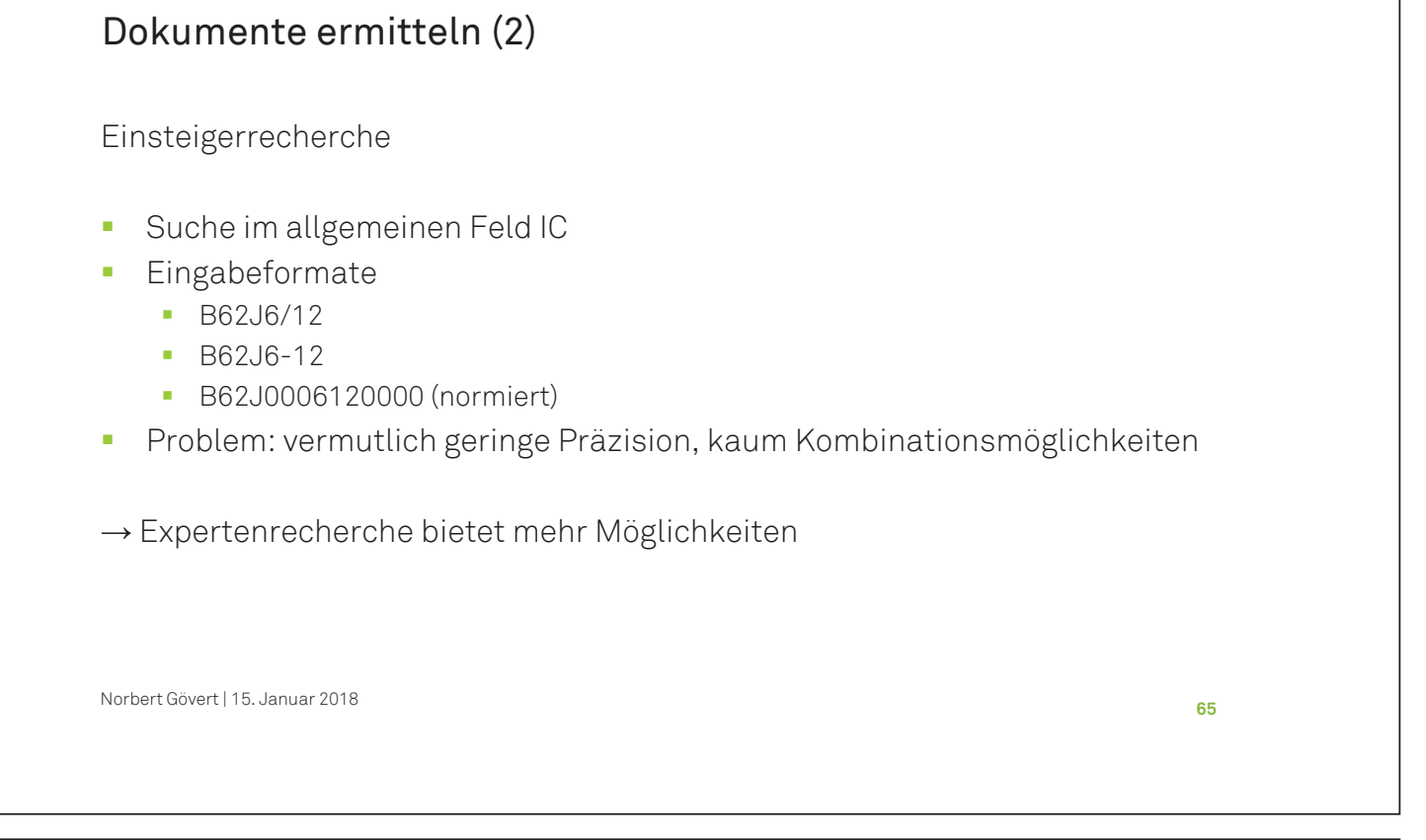

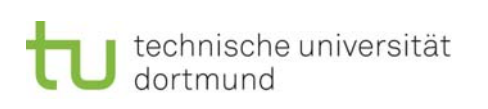

# Dokumente ermitteln (3)

Expertenrecherche

- Suche in beliebigen IPC-Feldern
- **Eingabeformate** 
	- B62J6/12
	- B62J6-12
	- B62J0006120000 (normiert)
- **Beispiele:** 
	- $IC = B62J6/12$
	- IC=B62J6/12 UND PC=(DE ODER EP ODER WO ODER US)
	- ICP=B62J6/12

Norbert Gövert | 15. Januar 2018

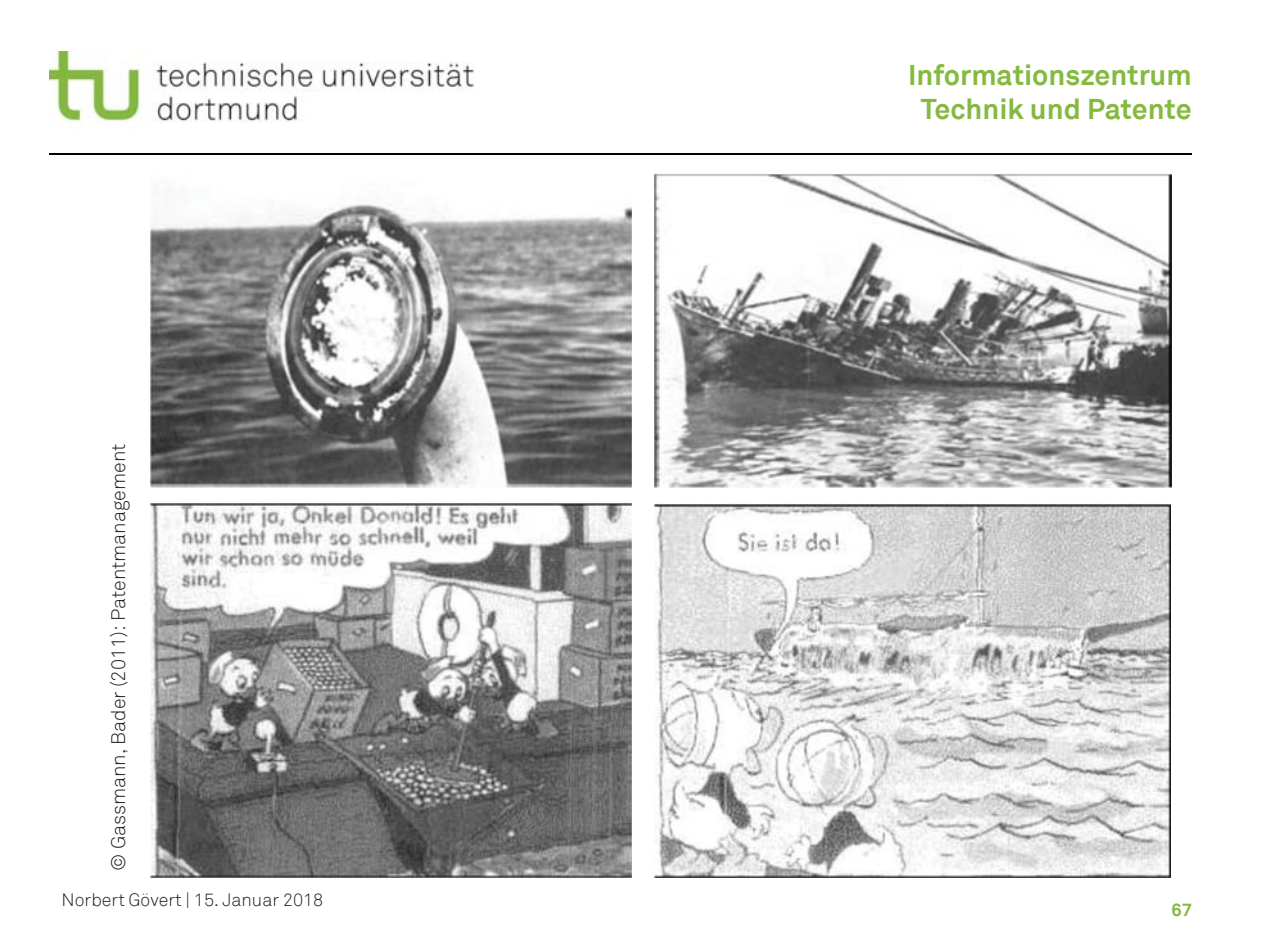

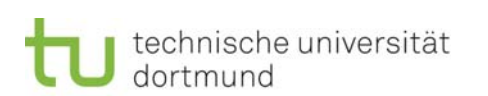

### Inhalt

Teil 1: Das Patent und andere Schutzrechte

Teil 2: Patentinformation nutzen

- Die Patentschrift
- ٠ Recherchearten und -strategien
	- **Stichwortrecherche**
	- $\blacksquare$ IPC-Recherche

Teil 3: Informationszentrum Technik und Patente (ITP)

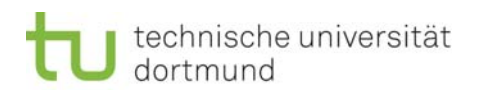

- erwähnt im Patentblatt des Reichspatentamtes von 1882 "im Verzeichnis der Behörden und Vereine etc., welche Patentschriften erhalten und zur kostenlosen Einsicht auslegen"
- $\mathbf{E}^{(1)}$ nach dem Krieg Wiederaufbau der Auslegestelle durch die IHK (1952)
- Übernahme durch die Universitätsbibliothek Ende der 60-er Jahre
- $\quad \bullet \quad$  Ausbau zum heutigen "Informationszentrum Technik und Patente"

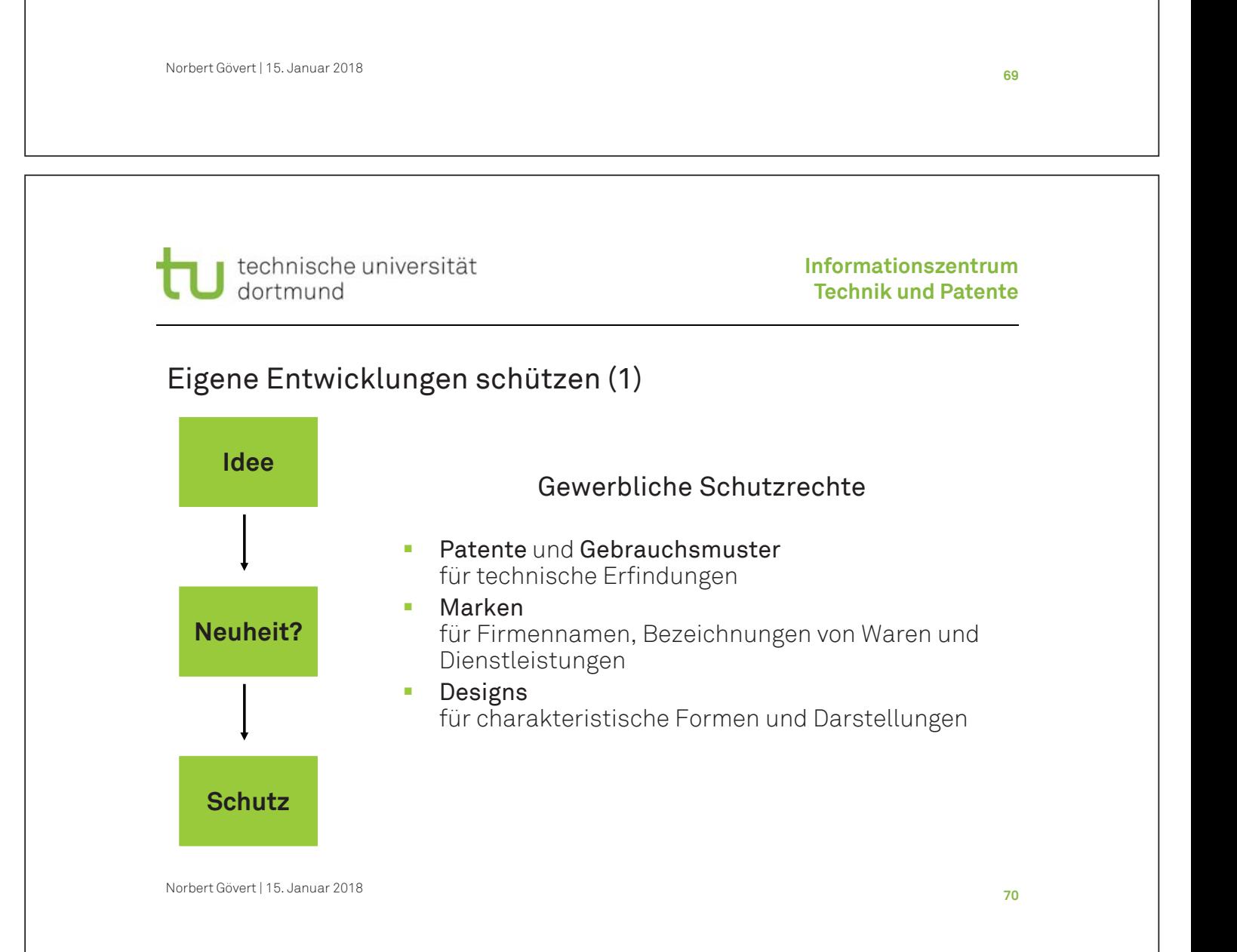

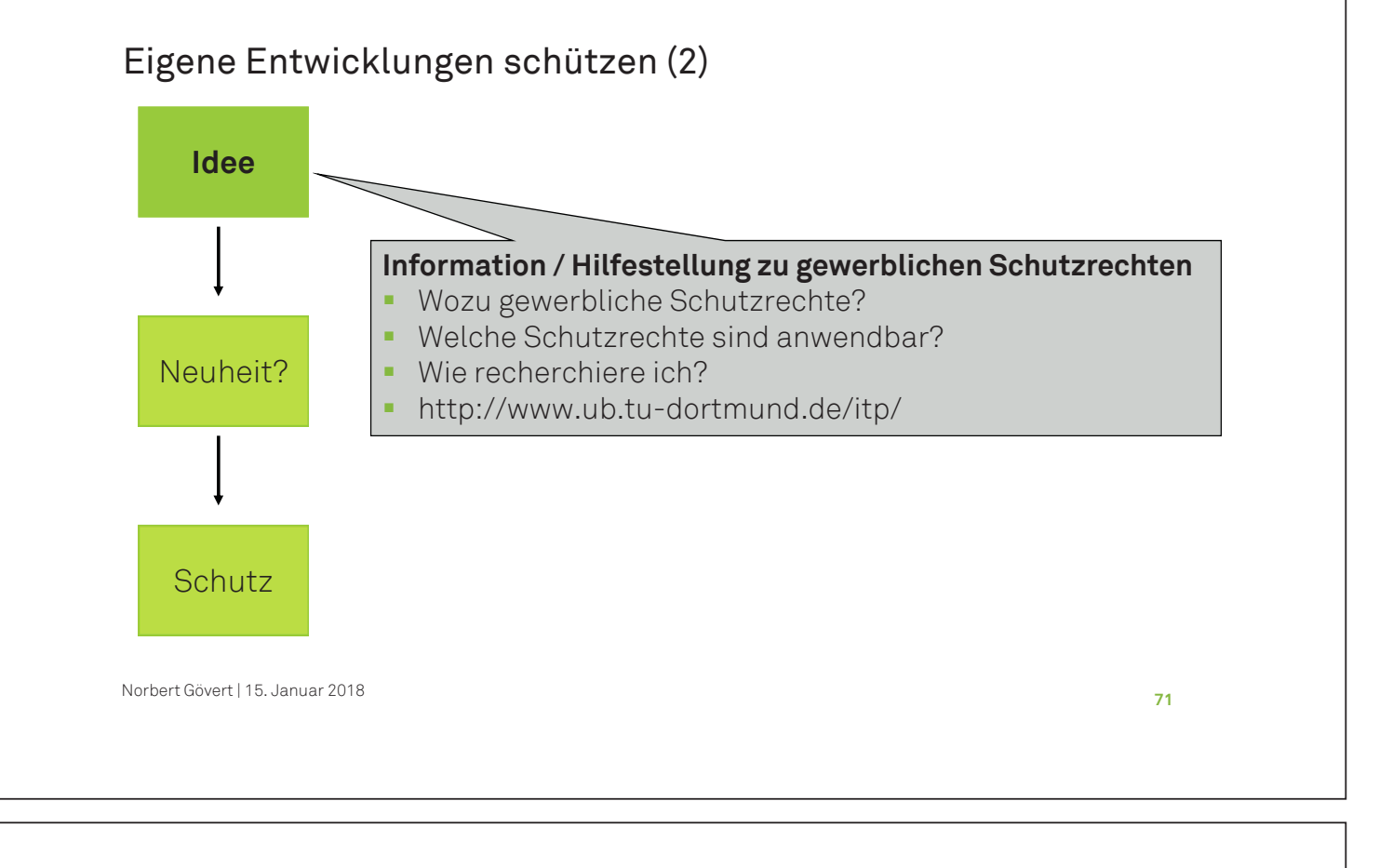

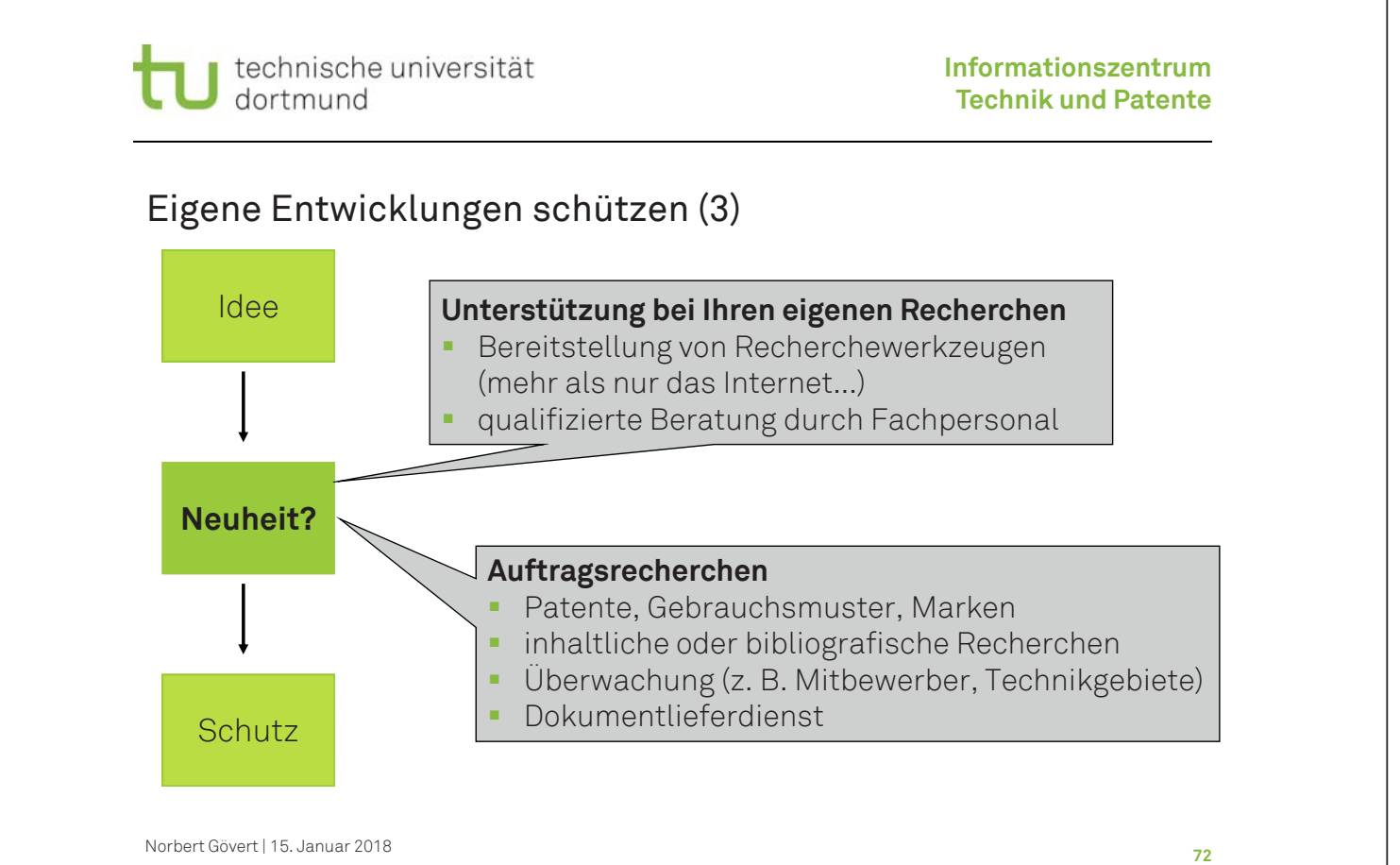

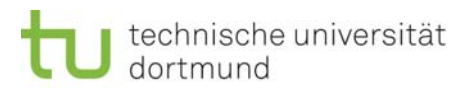

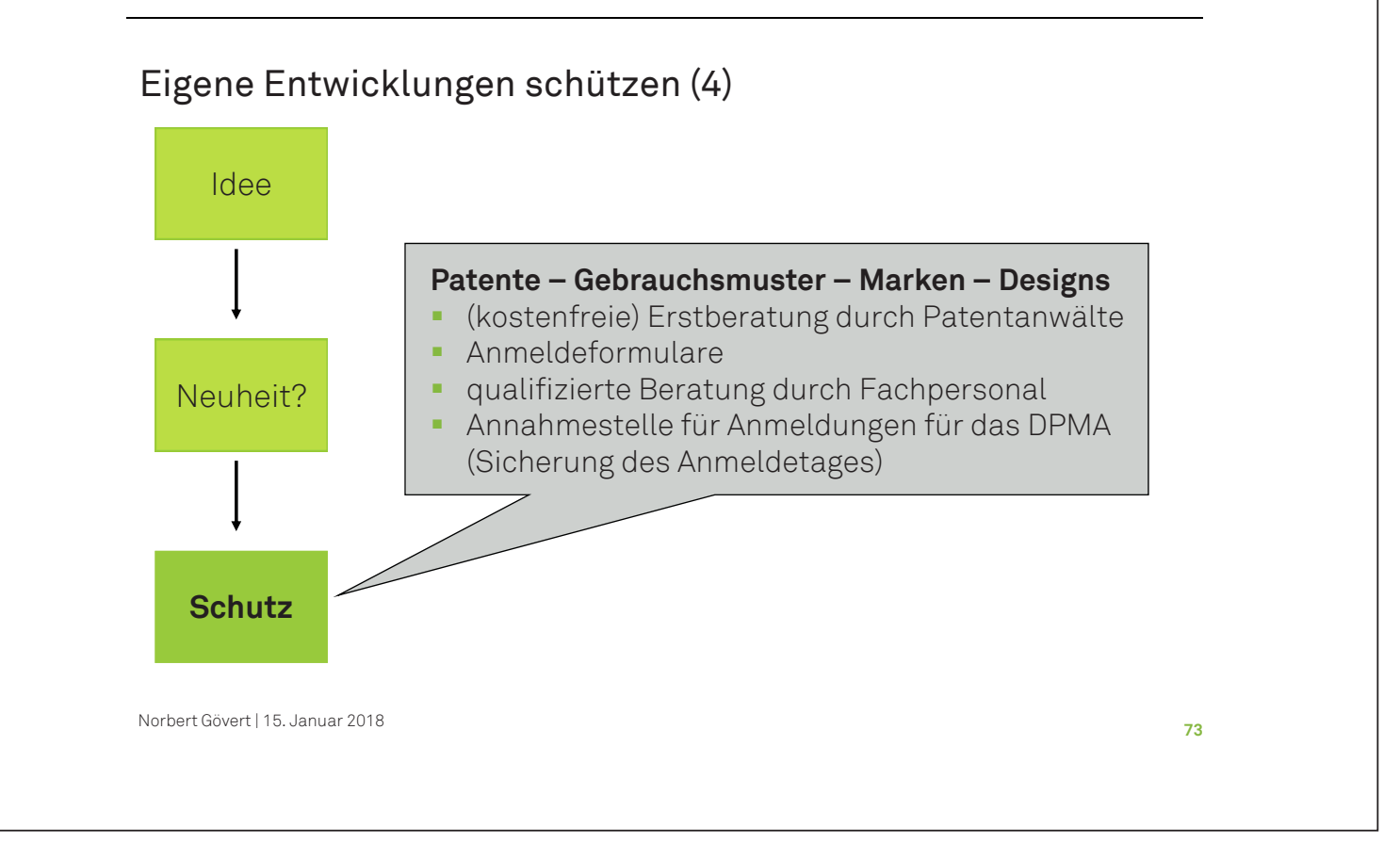

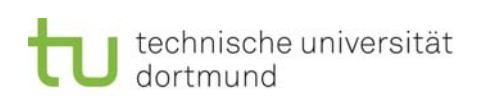

### Normen und technische Regelwerke

Normen im Volltext

- DIN (auch DIN EN, DIN EN ISO, DIN ISO, DIN ETS, DIN IEC)
- VDI-Richtlinien
- VDE-Vorschriften
- VDMA-Einheitsblätter
- DVS-Richtlinien und -Merkblätter
- DVGW-Regelwerke Gas / Wasser
- RAL-Gütezeichen
- **IFEE Standards**

Normen on Demand: www.ub.tu-dortmund.de/itp/normenbestellung.html Recherche mit Perinorm: www.perinorm.com

Norbert Gövert | 15. Januar 2018

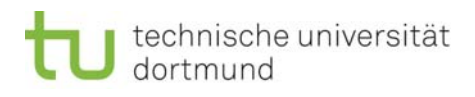

# Vielen Dank für Ihre Aufmerksamkeit!

Informationszentrum Technik und Patente

0231 / 755 – 4014 itp.ub@tu-dortmund.de http://www.ub.tu-dortmund.de/itp/

Norbert Gövert | 15. Januar 2018 Norbert Gövert 0231 / 755 – 4051 norbert.goevert@tu-dortmund.de

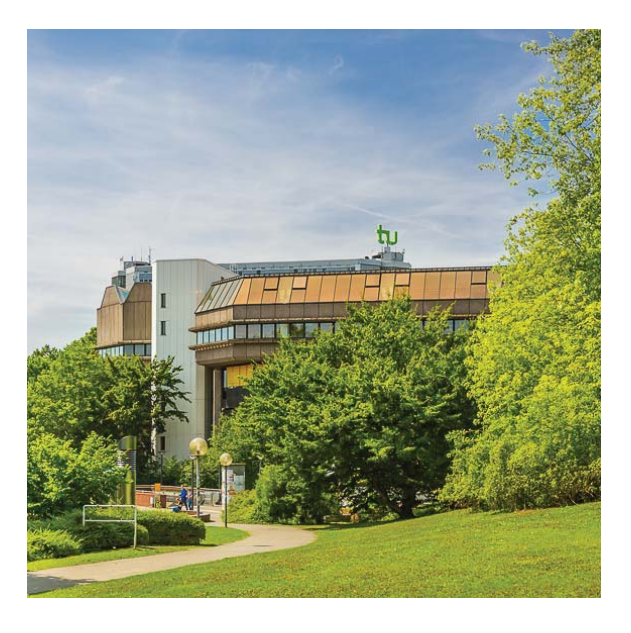